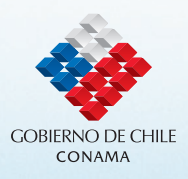

SALARRE DE LA ELABORACIÓN DE<br>Para la Elaboración de<br>Proyectos de Cultivo de Salmónidos

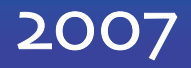

# **Guía**

**Para la Elaboración de Declaraciones de Impacto Ambiental de Proyectos de Cultivo de Salmónidos en el Mar** Guía<br>
Para la Elaboración de<br>
Para la Elaboración de<br>
Peclaraciones de Impacto Ambiental de<br>
Peclaraciones de Cultivo de Salmónidos<br>
en el Mar

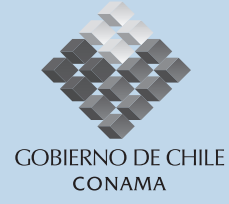

Esta Guía ha sido elaborada por la Dirección Ejecutiva de la Comisión Nacional del Medio Ambiente, proceso liderado por la División de Evaluación y Seguimiento Ambiental, con la colaboración de las demás Unidades de esta Comisión y de los Órganos de la Administración del Estado con competencia en la materia. Dus Giudi-teorido estrumento e la Dustrial Electrónico de la Compilativa Entidade Media Archente.<br>Proposa la Bradio por la Dustria Compilación y Segúndez de L'Ombrida Nacional del Media Archente.<br>La dura la Compilación de

Texto elaborado por Carmen Rivera Mardones, División de Evaluación y Seguimiento Ambiental

Colaboradores División Jurídica Unidad de Evaluación y Seguimiento Ambiental, Dirección Regional de Aysén

Diseño de Portada Alejandro Armendáriz Morales, Departamento de Comunicaciones

 $\Box$ 

Sibien el inicio de la acuitatura en Giles serementa a fines del siglo XX, en les anys 80 comezas<br>el detregaje de la indústria del vintos y revela el siglo XX, en les anys 80 comezas<br>el detregaje de la indústria del vinto

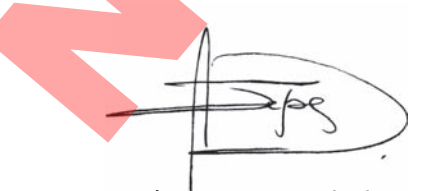

Alvaro Sapag Rajevic Director Elecutivo Comisión Nacional del Medio Ambiente

Jorge Lagos Rodríguez Jefe División Evaluación y Seguimiento Ambiental Comisión Nacional del Medio Ambiente

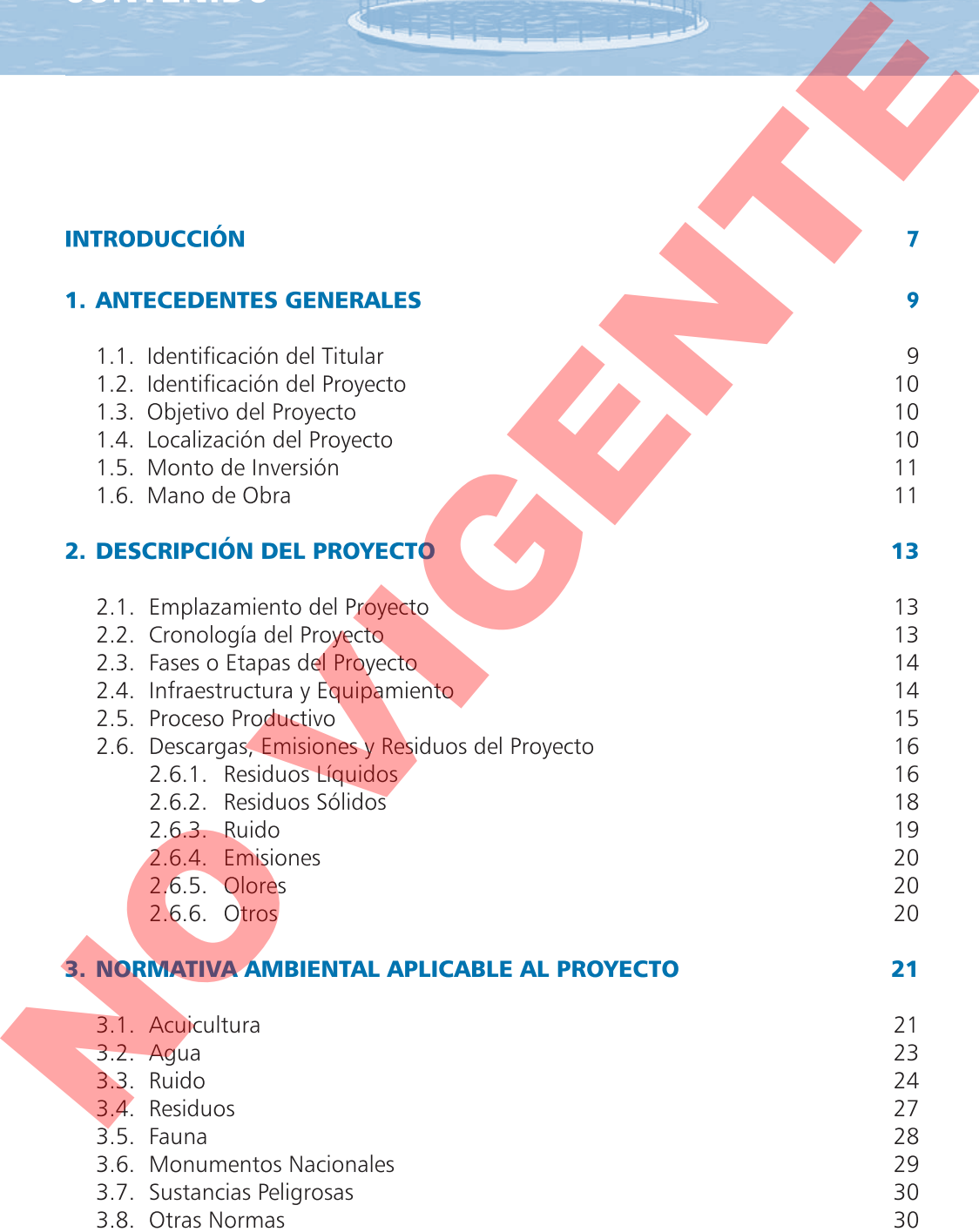

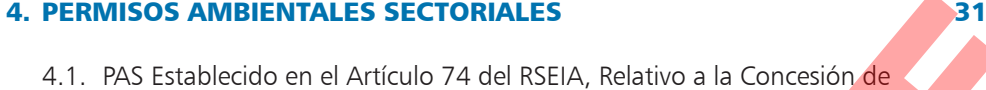

La Lista

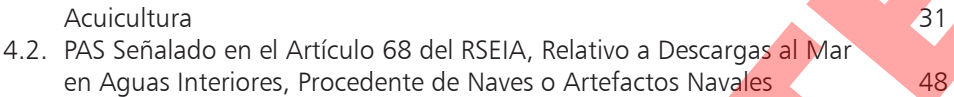

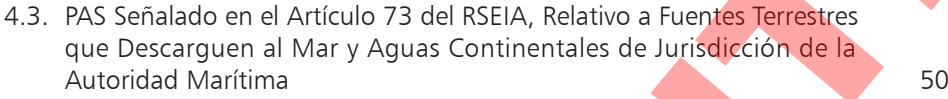

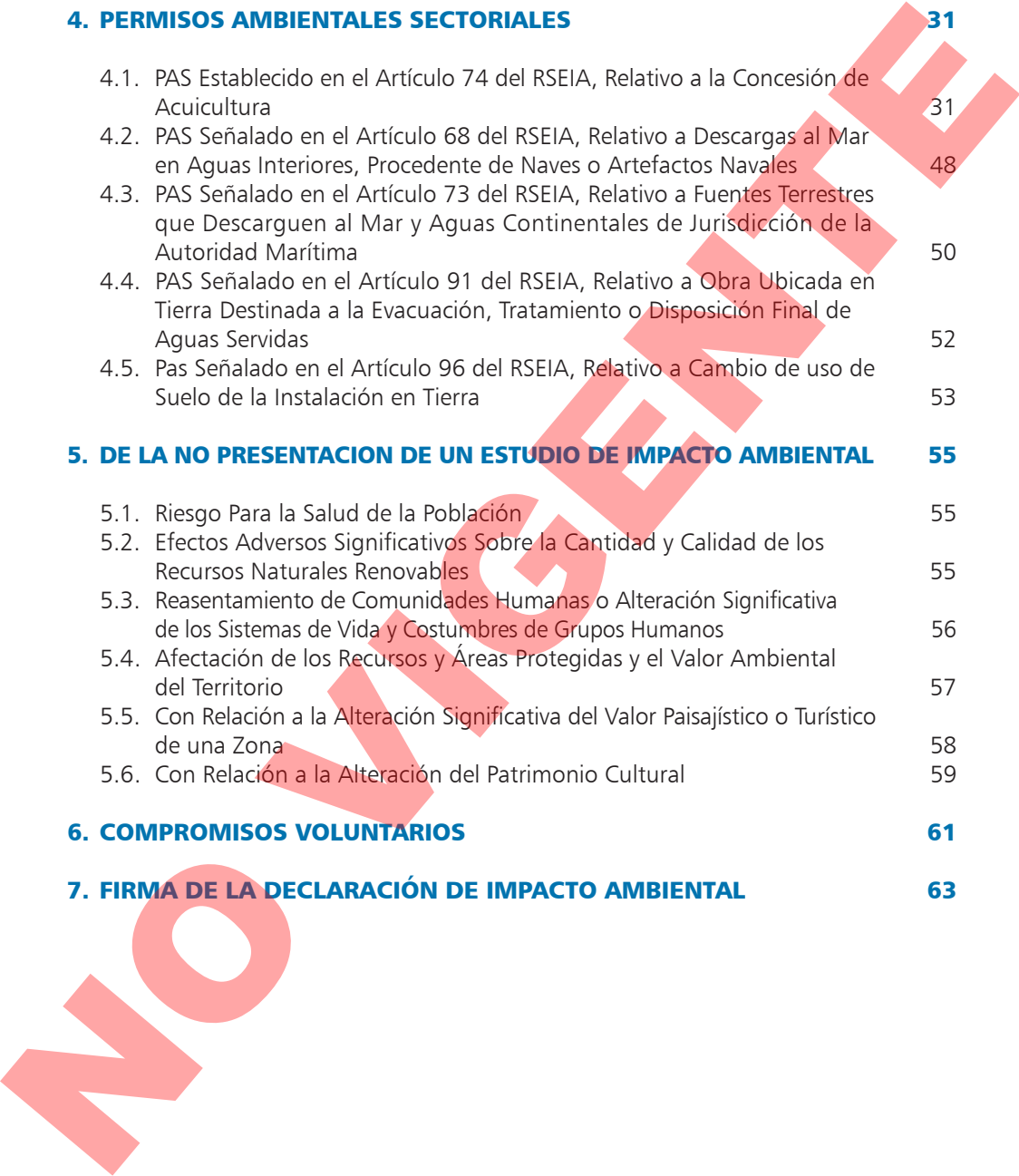

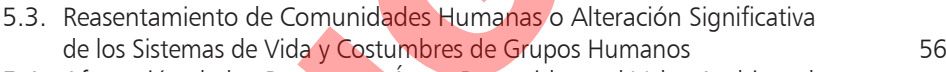

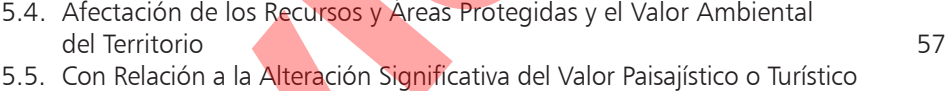

de una Zona<br>
Con Relación a la Alteración del Patrimonio Cultural<br>
59 5.6. Con Relación a la Alteración del Patrimonio Cultural

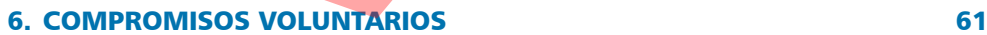

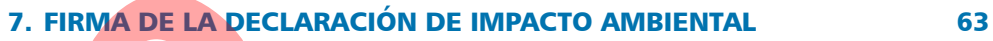

Los Proyectos de cultivo de salmónidos en el mar deben someterse obligatoriamente al<br>Sistema de Evaluación de inpacto Ambienta (ESLA) aspos as estableces en diardio de les les 19.3000, de Bases del Medio Ambiente (Ley) y e

El artículo 2º del D.S. Nº95/01 MINSEGPRES, fija el texto refundido, coordinado y sistematizado del Reglamento del Sistema de Evaluación de Impacto Ambiental.

1.1. Identificación del Títular<br>
Persona jurídica: Cuando los titulars<br>
decen aportar coloris personas jurídicas jurídicas de la BIA se<br>
decen aportar coloris personas interdedentes<br>
lo representa (representante legal). Si

- 
- 
- 
- 
- 
- 
- 
- 
- 

- 
- 
- 
- 
- 
- 
- 
- 

Todos los documentos deben ser legibles y encontrarse vigentes a la fecha de presentación de la DIA. Se entiende por documento vigente cuando éste ha sido emitido en un plazo no mayor a seis meses antes de la fecha de presentación de la DIA.

## 1.2. Identificación del Proyecto

**The F** 

- a. Nombre del proyecto. Junto al nombre del proyecto se debe indicar el número de identificación de la solicitud de concesión de acuicultura, que otorga el Servicio Nacional de Pesca, identificado en la carta de la Subsecretaría de Pesca que notifica al titular que se presente al SEIA. En caso que se trate de una modificación de una concesión de acuicultura, deberá indicar junto al nombre del proyecto el número otorgado por el Servicio a la modificación de proyecto técnico y no el de la solicitud original. **cación del Proyecto**<br>
del proyecto Junto al nombre del proyecto se debe indicar el<br>
de identificación de la solicitud de concesión de acuceltura,<br>
gra el sevicio Nacional de Pesca, identificado en la carta de la<br>
starfa d
- b. Se debe adjuntar copia de la solicitud de concesión o de la solicitud de modificación, cuando corresponda, indicando las rectificaciones realizadas ante el Servicio Nacional de Pesca o Subsecretaría de Pesca. Con timbre y fecha de ingreso legible.
- c. Incorporar copia de la carta de Subsecretaría de Pesca que notifica al titular que se presente al SEIA.
- d. Indicar si es un proyecto nuevo o modificación de un proyecto en ejecución.

## 1.3. Objetivo del Proyecto

- a. Indicar el objetivo del proyecto, identificando las especies a cultivar, en concordancia con lo señalado en el proyecto técnico presentado a SERNAPESCA.
- b. Indicar la máxima producción proyectada, debiendo corresponder a la señalada en el Proyecto Técnico presentado a la Autoridad Pesquera, descontando la mortalidad. b. Indicar la máxima processeñalada en el Proyect descontando la mortali

## 1.4. Localización del Proyecto

- a. Según división político administrativa: indicar región, provincia y comuna(s)
- b. Según coordenadas geográficas: incorporar plano de localización del proyecto, congruente con lo presentado en la solicitud de concesión de acuicultura. Se sugiere:
	- Escala Regional (1:100.000)
	- Escala Local (1:25.000 u otra de mayor resolución)
- c. Indicar la superficie que comprenderá el proyecto
- d. Indicar la justificación de su localización.

## 1.5. Monto de Inversión

Indicar el monto estimado, en dólares.

## 1.6. Mano de Obra

- a. Indicar la mano de obra en la fase de construcción (Nº de trabajadores promedio diario, sean estos dependientes del titular o de contratistas).
- b. Indicar la mano de obra en la fase de operación (Nº de trabajadores promedio diario, en período de cosecha y sin cosecha, sean estos dependientes del titular o de contratistas). c. Indicar la justificación de su localización.<br>
1.5. Monto de Inversión<br>
Indicar el monto estimado, en dólares.<br>
3. Indicar la mano de obra en la fase de construcción (Nº de trabajadores promedio diaño, soan estos dependi

- 
- 
- 
- 
- 
- 2.1. Emplazamiento del Proyecto<br>
a Localización del proyecto<br>
a Localización del proyecto delse estar en concordando con la seña ada en el<br>
proyecto ticinio presentado a SERNAPESCA.<br>
Adjuntar plano de emplazamiento del pro
	-

construcción, operación y cierre/abandono. Señalar fechas probables de inicio y término de las distintas etapas o bien el tiempo de cada una, en meses o años. Indicar la vida útil del proyecto, estimada en número de años.

## 2.3. Fases o Etapas del Proyecto

### 2.3.1. Fase de Construcción:

Descripción de las partes, acciones y obras físicas que componen esta fase.

### 2.3.2. Fase de Operación:

Descripción de las acciones que componen esta fase.

### 2.3.3. Fase de Cierre/Abandono:

- a. En el caso que el proyecto sea de carácter indefinido y no se contempla el cierre/ abandono del mismo, consignar que en el evento que se decida cerrar el centro de cultivo, la fase de cierre y/o abandono debe someterse al SEIA.
- b. En el caso que se contemple el cierre, indicar las estructuras, instalaciones y equipos que se considera retirar, el manejo de residuos, las acciones de descontaminación y/o restauración ambiental del área de las instalaciones, las instalaciones que permanecerán en el lugar y su uso alternativo, entre otros.

## 2.4. Infraestructura y Equipamiento

- a. Indicar las estructuras de cultivo: Balsas de cultivo: cantidad (Nº), dimensiones: largo (m) x ancho (m) ó diámetro (m) y profundidad (m).
- b. Describir otras obras civiles, tales como instalaciones para la habitabilidad de los trabajadores, oficina, laboratorio, bodega, embarcadero o muelles, sector de carga y descarga. En lo que corresponda, distinguir si se contempla instalarlas en mar o tierra, indicando el tipo, número y característica de la estructura de que se trate. **2.3. Fases o Etapas del Proyecto**<br>
2.3.1. Fase de Construcción:<br>
Descripción de las paras, acciones y obras físicas que complomen esta fase.<br>
2.3.2. Fase de Operación:<br>
Descripción de las acciones que componen esta fase.
	- c. Indicar si se requiere de instalación de faenas y campamento, para la construcción de las instalaciones y caminos de acceso. De ser así, describir.
	- d. Indicar si en la construcción se efectuarán movimientos de tierra (excavaciones, relleno y transporte). De ser así, señalar cantidad, lugar desde donde proviene el material, lugares de acopio y medidas de resguardo ambientales aplicables, como por ejemplo, para las aguas lluvias.
	- e. Indicar los equipos y maquinarias que utilizará el proyecto en la fase de construcción.
- f. Indicar los insumos que utilizará el proyecto, señalando características, origen y utilización en el proceso:
	- Energía eléctrica.
	- Combustible.
	- Abastecimiento de agua potable, indicando la fuente de abastecimiento.
	- Indicar el sistema de transporte utilizado para insumos (número y tipo). Señalar las probables vías de acceso terrestre y marítimo que serán utilizadas para el transporte de peces y la frecuencia de su uso.

## 2.5. Proceso Productivo

- a. Respecto del cultivo indicar:
	- Sistema de ingreso de peces a las balsas jaulas.
	- Sistema de alimentación de peces, características del alimento (por ejemplo, el contenido de fósforo, digestibilidad, etc.), estimación de la cantidad de alimento a suministrar a los peces por año, medidas contempladas para disminuir la cantidad de alimento no consumido y/o heces que son aportadas al medio acuático.
- b. Respecto de la cosecha, indicar:
	- Método de cosecha, biomasa Kg/año a cosechar.
	- Método de matanza o beneficio (en el centro o fuera del centro).
	- Medio y sistema de transporte de peces.
- Método de desinfección para los estanques de traslado, especificando: tipo de desinfectante, concentración, dosis, forma de aplicación, tiempo de exposición. Señalar medidas a implementar para evitar escurrimientos durante el transporte de los peces cosechados. Además, se debe indicar el manejo y disposición final de los desinfectantes. finiciar los insumos que utilizará el proyecto, señalando características, origen<br>
y utilizadon on el proceso:<br>
• Energía eléctricas.<br>
• Abastecimiento de agua potable, indicando la fuente de abastecimiente,<br>
• Inéticar el
	- c. Respecto de periodo de descanso del centro, indicar si se contempla periodo sin peces en las jaulas y describir esta condición.
	- d. Respecto de sustancias peligrosas, indicar: estimación de volúmenes a utilizar, condiciones de seguridad, almacenamiento y manejo en el centro, en el caso de combustibles y cualquier otra sustancia peligrosa.

e. Respecto de sustancias químicas, indicar:

• Los productos químicos de uso veterinario, incluyendo fármacos (antibióticos, antiparasitarios, etc.). Señalar la estimación de volúmenes

a usar, condiciones de almacenamiento, de seguridad en el manejo y de almacenamiento y disposición final de residuos.

- Los productos desinfectantes que se usará (maniluvio, pediluvio). Considere: nombre comercial, principio activo, concentración de uso, lugar de uso, cantidad anual, tiempo de exposición, almacenamiento y disposición final de residuos.
- Si el proyecto contempla otro tipo de manejo sanitario, tales como: limpieza y desinfección, indicar frecuencia, método, producto, tiempo, etc.)
- f. Respecto del manejo y limpieza de las redes de cultivo, indicar:
	- Si se contempla el uso de redes impregnadas con pintura anti-incrustantes. De ser así, indicar si esta actividad será realizada fuera del centro de cultivo o forma parte del proyecto.
	- Si la impregnación con antincrustantes será realizado por un tercero fuera del centro de cultivo, indicar que se realizará en un lugar autorizado para estos efectos. Indicar el sistema de retiro y transporte de redes.
- Si la impregnación con antincrustantes forma parte del proyecto, describir la actividad, el volumen de redes a tratar y/o a lavar, el sistema de tratamiento asociado a las descargas de residuos líquidos, el manejo de los residuos sólidos, el uso de antincrustantes: cantidad estimada a utilizar por año, el nombre comercial, el principio activo, entre otros. a usar, condiciones de almacenamiento, de seguidad en el manejo y de<br>almacenamiento y disposición final de residues.<br>Los productos desirfetantes que se usar ó manilumo, pediluvo, pediluvo continenta anombe conversiones de
	- Respecto de la limpieza de redes con antincrustantes, indicar si será ejecutada por terceros, de ser así, debe considerarse que este servicio debe realizarse en un lugar autorizado para estos efectos. Indicar el sistema de retiro y transporte de redes.
	- Si la limpieza de redes forma parte del proyecto, describir la actividad, el volumen de redes a lavar, el sistema de tratamiento asociado a las descargas de residuos líquidos, el manejo de los residuos sólidos.

## 2.6. Descargas, Emisiones y Residuos del Proyecto

### 2.6.1. Residuos Líquidos

 $\blacksquare$ 

a. En la fase de construcción:

- Cuantificar la cantidad a emitir en unidades de volumen por unidad de tiempo de aguas servidas y otras descargas si hubiere.
- Señalar cuál será la forma de manejo: almacenamiento temporal, transporte, disposición final, otros.

b. En la fase de operación:

- b.1 Aguas servidas
	- Capacidad de diseño (Nº de personas)
- Tipo de sistema: (baños químicos, fosa séptica, otro)
- Tratamiento y disposición final. Especificar según alternativa:
	- Si se contempla externalizar el servicio de tratamiento y disposición final de aguas servidas. Indicar empresa prestadora del servicio, la que debe contar con sistema de tratamiento aprobada por la autoridad competente.
	- Si se contempla un sistema para las aguas sucias instalado en un artefacto naval, se requiere del permiso ambiental sectorial señalado en el artículos 68 del Reglamento del SEIA. Ver Capítulo 4 de esta Guía.
- Si se contemplan obras destinadas a la evacuación, tratamiento o disposición final de aguas servidas, instaladas en tierra y con descargas al medio acuático, se requieren los permisos ambientales sectoriales señalados en los artículos 73 y 91 del Reglamento del SEIA, Ver Capítulo 4 de esta Guía. • Tipo de sistema: (hannos purintens, fossa septica, actor)<br>
• Tratamiento y disposición final. Especificar según alternativa<br>
• Sistematical de apuas servidas. Indicat en priosa presiador de tratamiento y disposición<br>
F
	- b.2 Residuos líquidos del proceso productivo
		- Tipo y cantidad (volumen /mes) de residuos, tales como del lavado de redes, agua sangre, de pediluvios y maniluvios, sustancias químicas: desinfectantes, quimioterapéuticos, de lubricantes provenientes de la mantención de equipos, otros.
		- Tratamiento y disposición final. Especificar según alternativa:
			- Si se contempla externalizar el servicio de tratamiento y disposición final de estos residuos, indicar la empresa prestadora del servicio, la que debe contar con sistema de tratamiento aprobada por la autoridad competente.
			- Si se contempla un sistema de tratamiento y disposición final, instalado en un artefacto naval, se requiere del permiso ambiental sectorial señalado en el artículo 68 del Reglamento del SEIA, según corresponda. Ver Capítulo 4 de esta Guía.
				- Si se contemplan obras destinadas a la evacuación, tratamiento o disposición final de residuos líquidos, instaladas en tierra y con descargas al medio acuático, se requiere los permisos ambientales sectoriales señalados en los artículos 73 y 90 del Reglamento del SEIA, Ver Capítulo 4 de esta Guía.
			- Se debe evaluar si se debe cumplir con alguna de las siguientes normas de emisión:
				- ∙ Están sujetos al cumplimiento de la Norma de Emisión Descarga Residuos Líquidos a Aguas Marinas y Continentales Superficiales (D.S. 90/2000 MINSEGPRES), los proyectos o actividades que califiquen como fuente emisora: es el establecimiento que descarga residuos líquidos a uno o más cuerpos de agua receptores, como resultado de su proceso, actividad o servicio, con una carga contaminante media diaria o de valor característico

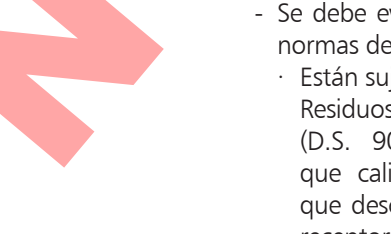

superior en uno o más de los parámetros indicados en la tabla contenida en el punto 3.7 de la norma.

- ∙ Están sujetos al cumplimiento de la Norma de Emisión de Residuos Líquidos a Aguas Subterráneas (D.S.46/02 MINSEGPRES), los proyectos o actividades que califiquen como Fuente Emisora: es el establecimiento que descarga sus residuos líquidos por medio de obras de infiltración tales como zanjas, drenes, lagunas, pozos de infiltración, u otra obra destinada a infiltrar dichos residuos a través de la zona no saturada del acuífero, como resultado de su proceso, actividad o servicio, con una carga contaminante media diaria superior en uno o más para los parámetros indicados en la tabla del artículo 4º de la norma. superior en uno o más de los parámetros indicados en la Jabla<br>
contenida en el punto 3.7 de la norma<br>
Estánsulacion complimento del Norma de Emision de Nevidigo<br>
Líquidos a Aguas Subterráneas (O.5.4602 MINSCREPS), los<br>
pro
	- ∙ Están sujetos al cumplimiento de la Norma de Emisión para la Regulación de Contaminantes asociados a las Descargas de Residuos Industriales Líquidos a Sistemas de Alcantarillado (DS 609/98, modificado por D.S. Nº3592/2000 y D.S. N°601/04, todos del Ministerio de Obras Públicas), si el establecimiento industrial descarga sus riles, según lo indicado en el punto 3.4 de la norma.

Se deben presentar los antecedentes que justifiquen que el proyecto no está sujeto al cumplimiento de estas normas.

### 2.6.2. Residuos Sólidos

- a. En la fase de construcción
	- Tipo y cantidad de residuos sólidos: escombros, material de relleno, etc.
	- Lugar de acumulación temporal, transporte y disposición final de dichos residuos. Debe tenerse presente que la disposición final de los residuos de la etapa de construcción debe realizarse en un lugar autorizado para este efecto.

### b. En la fase de operación

- Tipo de residuos, tales como mortandad de peces, heces de peces, alimento de peces no consumido, bolsas de alimento, redes, flotadores en desuso, envases, residuos domésticos, lodos del sistema de tratamiento de aguas servidas, otros.
- Cantidad para cada tipo de residuo: volumen, peso u otra medida por unidad de tiempo.
- Sistema de manejo para cada tipo de residuo: almacenamiento, reciclaje, retiro del centro y transporte, otros.

 En el caso de que alguna de las acciones de manejo sean realizadas por terceros, indicarlo.

- Disposición final de cada tipo de residuo:
	- Indicar si el proyecto contempla la habilitación de un sitio para la disposición final de los residuos. De ser así, se debe entregar la información necesaria para obtener el Permiso Ambiental Sectorial señalado en el artículo 93 del Reglamento del Sistema de Evaluación de Impacto Ambiental.
	- Si la disposición final de los residuos no forma parte del proyecto, debe considerarse que los residuos deben disponerse en un lugar autorizado para dicho efecto, indicando dónde serán dispuestos.

### 2.6.3. Ruido

Considerando las fases de construcción, operación, cierre y/o abandono, lo siguiente:

a. Fuentes emisoras de ruido. Se entiende por tal toda actividad, proceso, operación o dispositivo que genere, o pueda generar, emisiones de ruido hacia la comunidad.

Identificar la(s) fuente(s) emisoras de ruido, sean estacionarias o móviles, tales como motores fuera de borda, generadores de electricidad, dispositivos de alimentación de peces. Indicar la potencia sonora de estas fuentes, en el caso que se conozca esta información.

Señalar las actividades u operaciones que generan ruido, indicando la frecuencia y horarios de ejecución de dichas actividades u operaciones. Incluir la actividad de transporte dentro del predio del proyecto o de la concesión de acuicultura, como asimismo, las actividades que se realicen en el área adyacente al predio y que generan ruido, tal como la actividad de carga y descarga. - Disposition final de cada tipo de residuo:<br>
- Indicar si di proyecto contombia la habilitación de un sitio sans<br>
- la disposición final de los residuos. De ser así, se delse entregas<br>
- la información mande la presiduos

b. Describir las medidas que se implementarán para el control del ruido, señalando sus características técnicas. Entre otras, el encierro de maquinarias, utilización de equipos silenciosos. Esta información debe ser consistente con lo que se indica más adelante, en el punto 3.3.3 de esta guía, respecto de la predicción de los niveles de ruido.

c. Incorporar plano que contenga:

- La ubicación del área de emplazamiento del proyecto y de los potenciales receptores de ruido existentes en el lugar señalando las distancias entre dichos receptores y la actividad.
- Los accidentes geográficos relevantes que afecten la propagación del ruido, entre otros, laderas de cerros.
- Se recomienda utilizar como plano base el plano de la concesión de acuicultura presentado a SERNAPESCA, con la siguiente información cartográfica: escala, norte, simbología, cuadrícula de referencia indicando coordenadas UTM y/o geográficas y los siguientes datos geodésicos: el tipo y parámetros de la proyección cartográfica, el elipsoide, en Datúm WGS 84 y la zona correspondiente según el huso (18 ó 19) en el caso de coordenadas UTM. Deseable plano compatible con ArcView 8.3. Se reconienta utilizar como plano base el plano de la conceisión de considerativa conceitada a considerativa de la plano de la consideración conceitada de la proposición considerativa de la proposición de la proposición de
	- d. Pasar al capítulo 3, punto 3.3 de esta Guía, a objeto de acreditar el cumplimiento de la norma de emisión de ruidos molestos generados por fuentes fijas, D.S. MINSEGPRES Nº146/1997.

### 2.6.4. Emisiones

 $\blacksquare$  .  $\blacksquare$ 

a. En la fase de construcción:

- Cuantificar las emisiones atmosféricas de material particulado y gases que se generarán, indicando las fuentes respectivas (móviles, fijas, difusas) y la duración y frecuencia de la emisión. Por ejemplo, gases de la combustión de los motores fuera de borda y por la combustión de generadores de electricidad u otras máquinas.
- Describir las medidas que se implementarán a objeto de reducir las emisiones a la atmósfera, tanto de partículas como de gases en cada fuente generadora, indicando, lugar, frecuencia y porcentaje de abatimiento.
- b. En la fase de operación:
	- Cuantificar las emisiones atmosféricas que se generarán, indicando las fuentes respectivas (móviles, fijas, difusas) y la duración y frecuencia de la emisión. Por ejemplo, gases de la combustión de los motores fuera de borda y por la combustión de generadores de electricidad u otras máquinas.
	- Indicar las medidas que se implementarán a objeto de reducir las emisiones a la atmósfera, tanto de partículas como de gases.

### 2.6.5. Olores

- a. Indicar fuentes que generan olor.
- b. Indicar las medidas que se implementarán para evitar y controlar olores.

### 2.6.6. Señalar si el Proyecto Considera otras Descargas, Emisiones o Residuos

De ser así, cuantificar, caracterizar y describir su manejo y disposición final.

- 
- 
- 
- 
- 

- **Expecto de presente capitulo, el titular debe presentar los antecedentes para energian en el complemento de la norma contrata ambiental abitable al proyecto en el contrata al actividad de la norma contrata a norma (a la n** autoridad competente.
	- · Se mantendrá la limpieza de las playas y terrenos de playa aledaños al centro de cultivo de todo residuo sólido generado por la acuicultura. En ningún caso se

verterán residuos sólidos o desperdicios al agua, al fondo marino, ni a terrenos circundantes.

- Al término de su vida útil o a la cesación definitiva de las actividades del centro, se retirará todo tipo de soportes no degradables o de degradación lenta que hubieren sido utilizados como sistema de fijación al fondo, con excepción de las estructuras de concreto, pernos y anclas.
- La profundidad de las redes, linternas u otras artes de cultivo, incluidas las redes loberas, que penden de estructuras flotantes, no excederá el 90% de la altura de la columna de agua, respecto del nivel de reducción de sonda, debiendo quedar el decil más profundo siempre libre de estas estructuras.
- Se Dispondrá de sistemas de seguridad, incluyendo los sistemas de fondeo, para prevenir el escape o pérdida masivos de recursos en cultivo.
- Sólo se utilizarán sistemas de emisión de sonidos destinados a ahuyentar mamíferos marinos o aves que hubieren sido autorizados expresamente por la autoridad competente.
- Los elementos de flotación compuestos de poliestileno expandido (tales como plumavit o aislapol), poliuretano o similares, sólo se utilizarán en su presentación compacta, no en perlas ni trozos, y debidamente forrados con materiales resistentes que impidan su disgregación.

### Artículo 5

<u>e</u>

Identificar y describir el plan de acción ante contingencias ambientales, según lo dispuesto en este artículo, con relación a mortalidades, escape de ejemplares en cultivo, pérdidas accidentales de alimento, estructuras de cultivo u otros materiales. Indicar que todas las contingencias serán informadas al Servicio y a la Autoridad Marítima dentro de un plazo de 24 horas desde detectado el hecho. siduos sólidos o desperdicios al agua, al fondo marino, ni a terrenos-<br>s.s.<br>s.s.<br>de su vida útil o a la cesación definitiva de las actividades del centro,<br>codo tipo de soportes no degradables o de degradación lenta que<br>do

### Artículo 6

En caso de escape o desprendimientos masivos de ejemplares desde centros de cultivo, así como la sospecha de que haya ocurrido, se presentará un informe a la Dirección Regional del Servicio o su oficina más cercana en el plazo de 15 días hábiles de detectado el hecho, incluyendo los siguientes datos: Artículo 6<br>
En caso de escape o desprer<br>
cultivo, así como la sospecha<br>
la Dirección Regional del Serv<br>
hábiles de detectado el hech<br>
a. Localidad exacta del e:<br>
cultivo;<br>
b. Especies y razas involucra<br>
c. Número estimado

- a. Localidad exacta del escape, señalando la identificación del centro de cultivo;
- b. Especies y razas involucradas;
- c. Número estimado de individuos y su peso aproximado;
- d. Circunstancias en que ocurrió el hecho;
- e. Estado sanitario de los ejemplares escapados;
- f. Periodo del último tratamiento terapéutico, señalando el compuesto utilizado, si correspondiere;
- g. Estado de aplicación del plan de contingencia;
- h. Registro fotográfico de las artes de cultivo afectadas.

### Artículo 9

Considerar lo indicado en el punto 2.5 f) de esta Guía y lo dispuesto en este artículo del Reglamento.

- · Si la limpieza de redes no forma del proyecto y será realizada por un tercero fuera del centro de cultivo, considerar que "La limpieza de los artes de cultivo y los lavados de redes con y sin antiincrustantes se deberá realizar en instalaciones que traten sus efluentes de acuerdo con las normas de emisión". "Los residuos sólidos en ellas generados deben ser dispuestos de acuerdo a lo que estipule la normativa pertinente." "El transporte marítimo, fluvial y lacustre de las artes de cultivo deberá realizarse en contenedores que impidan el escurrimiento de líquidos o desprendimiento de material." i indicado en el punto 2.5 f) de esta Guía y lo dispuesto en este egalmento.<br>
a de redes no forma del proyecto y será realizada por un tercero ra de redes no forma del proyecto y será realizada por un tercero rentro de cul
- Si la limpieza de redes forma parte del proyecto y será realizada en el centro de cultivo:
	- Caso del lavado en plataformas flotantes: "Para realizar la limpieza y lavados antes indicados en plataformas flotantes se requerirá la autorización expresa de la Autoridad Marítima de acuerdo con lo señalado en el inciso sexto del artículo 142 del decreto ley 2.222 de 1978."
	- Caso del lavado in situ: "el lavado in situ sólo podrá efectuarse en centros ubicados en mar y siempre que las artes de cultivo no hubieren sido impregnadas con anti-incrustantes que contengan como productos activos elementos tóxicos no degradables o bioacumulables. Las condiciones respectivas serán establecidas por resolución de la Autoridad Marítima".

### Artículo 15

Presentar la Caracterización Preliminar del Sitio. La CPS constituye un requisito del permiso ambiental sectorial establecido en el artículo 74 del RSEIA, las especificaciones sobre ésta se identifican en el punto. 4.1 de esta Guía, relativo al mencionado permiso.

### Artículo 19

Indicar que se presentará la Información Ambiental (INFA), relativa a los antecedentes ambientales del centro de cultivo en un período determinado.

## 3.2. Agua

**Identificación de la norma:** Reglamento para el Control de la Contaminación Acuática, Decreto Supremo Nº1/92, del Ministerio de Defensa Nacional. Artículo 2°, se prohíbe absolutamente arrojar lastre, escombros o basuras y derramar petróleo o sus derivados o residuos, aguas de relaves de minerales u otras materias nocivas o peligrosas, de cualquier especie, que ocasionen o puedan ocasionar daños o perjuicios en las aguas Artículo 19<br>
Indicar que se presentará<br>
antecedentes ambientales de<br>
3.2. Agua<br>
Identificación de la norm<br>
Acuática, Decreto Supremo Nº1<br>
prohíbe absolutamente arrojar sometidas a la jurisdicción nacional y en puertos, ríos y lagos.

**Ámbito de aplicación:** En aguas de mar, puertos, ríos y lagos sometidos a la jurisdicción nacional; aplicable en las fases de construcción, operación y cierre o abandono plicación: En aguas de mar, puertos, ríos y lagos sometidos a la<br>acional; aplicable en las fases de construcción, operación y cierre<br>petente: Autoridad Marítima<br>plicación: Introducción de residuos líquidos al cuerpo de agu

**Servicio competente:** Autoridad Marítima

 $\frac{1}{2}$ 

**Justifica su aplicación:** Introducción de residuos líquidos al cuerpo de agua receptor

**Forma de cumplimiento:** No se realizarán las acciones prohibidas establecidas en el artículo 2º de la norma.

## 3.3. Ruido

**Identificación de la norma:** Norma de Emisión de Ruidos Molestos Generados por Fuentes Fijas, Decreto Supremo Nº 146/97 del Ministerio Secretaría General de la Presidencia.

**Ámbito de aplicación:** Nacional, aplicable en las fases de construcción, operación y cierre o abandono.

**Justifica su aplicación:** Generación de ruidos molestos hacia la comunidad.

**Servicio competente:** Secretaría Regional Ministerial de Salud

**Forma de cumplimiento:** Los niveles de presión sonora corregidos, que se obtengan por la emisión de ruido del proyecto, medidos en el lugar donde se encuentre el receptor, no podrán superar el ruido de fondo en 10 dB(A).

### **Antecedentes para acreditar cumplimiento**

Marco de referencia: La norma y su manual de aplicación están disponibles en el sitio web www.conama.cl

Bajo el supuesto que el proyecto se emplaza en un área rural, es necesario medir el nivel de ruido de fondo, entendiendo por tal al ruido que prevalece en ausencia del ruido generado por el proyecto. El nivel de ruido de fondo permitirá definir los límites máximos permisibles de acuerdo al horario de funcionamiento y operación del proyecto. Para acreditar el cumplimiento de la norma, deben entregarse los antecedentes que permitan afirmar que los niveles de presión sonora corregidos, que se obtengan de la emisión del proyecto, no superarán encuentre el receptor, no poc<br>
Antecedentes para acredita<br>
Marco de referencia: La norr<br>
el sitio web www.conama.cl<br>
Bajo el supuesto que el promedir el nivel de ruido de foi<br>
ausencia del ruido generado<br>
definir los límit los niveles máximos permisibles identificados para el proyecto en particular.

### 3.3.1. Descripción del Entorno del Proyecto

- Identificar los potenciales receptores del ruido existentes en el lugar, tales como viviendas, establecimientos de educación, salud, culto, hoteles y edificios o instalaciones con asistencia de trabajadores.
- Indicar la existencia de accidentes geográficos que afecten la propagación del ruido.

### 3.3.2. Ruido de Fondo

De acuerdo a la norma, el ruido de fondo es el ruido que prevalece en ausencia del ruido generado por la fuente fija a medir.

La medición del ruido de fondo debe considerar lo dispuesto en el título V de la norma. Se debe especificar los criterios de selección de los puntos de medición en el entorno del proyecto y su ubicación en un plano, de acuerdo a lo indicado en el 2.6.3 de esta Guía.

- Los puntos de medición deben corresponder a la ubicación de los potenciales receptores de ruido existentes en el lugar, tales como viviendas, establecimientos de salud, educación, culto, actividades productivas, etc., los cuales deberán ser considerados al interior de los predios de cada uno de ellos. De ser necesario se podrán utilizar técnicas de modelación o estimación para determinar el ruido de fondo al interior de cada potencial receptor. ripción del Entorno del Proyecto<br>tificar los potenciales receptores del ruido existentes en el lugar, tales<br>o viviedas, establecimientos de educación, salud, culto, hoteles y<br>cios o instalaciones con asistencia de trabajad
- Para cada receptor, las mediciones deberán realizarse en la condición de menor ruido de fondo dentro del período de funcionamiento de la actividad.
- Especificar, de acuerdo a la norma, la fecha, hora y duración de las mediciones, la descripción de la metodología de medición de ruido, las fuentes existentes de ruido y las condiciones meteorológicas durante la medición.
- Señalar los niveles resultantes de las mediciones del nivel de ruido de fondo, tanto para periodo diurno como nocturno, en el caso que el proyecto contemple actividades en ambos períodos.
- En el caso de existir más de un potencial receptor de ruido, y por lo mismo, exista más de un punto de medición, se debe considerar una medición de ruido de fondo en cada uno de los potenciales receptores de ruido.

### 3.3.3. Predicción de Niveles de Ruido y Cumplimiento de la Norma

- Los límites máximos permisibles de presión sonora corregidos que debe cumplir el proyecto son el resultado del nivel de ruido de fondo registrado en cada uno de los puntos de medición más 10 dBA. Es decir, existirá un límite de presión sonora corregido por cada punto de medición. fondo, tanto para proyecto contemple<br>
En el caso de existir m<br>
exista más de un pun<br>
ruido de fondo en ca<br>
3.3.3. Predicción de Nivel<br>
Los límites máximos<br>
cumplir el proyecto s<br>
en cada uno de los p<br>
límite de presión sor
	- La predicción de los niveles de ruido debe considerar las fases de construcción, operación, cierre y/o abandono del proyecto.
	- Se debe definir y justificar el peor escenario de generación de ruido, según cada fase del proyecto.
- En caso de contemplar operaciones en periodo nocturno con características de generación de ruido diferentes al periodo diurno, se deberá realizar una predicción para ese periodo.
- La predicción debe considerar las medidas de control de ruido contempladas en el proyecto, de acuerdo a lo indicado en el punto 2.6.3 de esta Guía. Se deben proporcionar las características técnicas de las medidas de control de ruido incorporadas. La utilización de un criterio específico debe ser fundado.
- Se debe predecir los niveles de ruido en los receptores identificados en el entorno del proyecto (puntos de medición del ruido de fondo), indicando las normas técnicas de referencia y métodos de cálculo de predicción utilizados.
- Comparar los resultados obtenidos mediante la predicción de niveles de ruido con los niveles máximos permisibles identificados para el proyecto en particular, según lo indicado en el punto 3.3.2 precedente, es decir, ruido de fondo más 10 dBA.

### 3.3.4. Mediciones

المسلل

Las mediciones deberán ser acompañadas de un informe técnico, de acuerdo a lo establecido en el Título V Procedimientos de Medición, de la Norma de Emisión de Ruidos Molestos Generados por Fuentes Fijas. Es recomendable la presentación de resultados mediante las fichas indicadas en el manual de aplicación de la norma.

### 3.3.5. Incorporar Plano que Contenga:

- Se recomienda utilizar un plano con la siguiente información cartográfica: escala, norte, simbología, grilla de referencia indicando coordenadas UTM y/o geográficas, fuente del plano base y los siguientes datos geodésicos: el tipo y parámetros de la proyección cartográfica, el elipsoide, en Datúm WGS 84 y la zona correspondiente según el huso (18 ó 19) en el caso de coordenadas UTM. sso de contemplar operaciones en período nocturno con características<br>eneración de ruido diferentes al período diumo, se deberá realizar<br>proteicción para ese período.<br>eneración para ese período.<br>proyecto, de acuerdo a lo i
- Ubicar el área de emplazamiento del proyecto.
- Ubicar los potenciales receptores de ruido, señalando las distancias entre dichos receptores y la actividad.
- Ubicar los accidentes geográficos.
- Ubicar los puntos de medición del nivel de ruido de fondo.
- Ubicar las pantallas acústicas u otras medidas de control de ruido. Lo anterior, debe ser consistente con lo señalado en los puntos 2.6.3 y 3.3.1 precedentes. WGS 84 y la zona condenadas UTM.<br>
Ubicar el área de em Ubicar los potenciales dichos receptores y la Ubicar los potenciales dichos receptores y la Ubicar los accidentes<br>
Ubicar los puntos de Ubicar los puntos de Ubicar las

### 3.3.6. Instrumental

Se deberá indicar el instrumental utilizado para las mediciones de ruido. Este instrumental debe cumplir con las exigencias establecidas en el D.S. Nº 146/97 del MINSEGPRES.

### 3.3.7. Indicaciones de los Niveles de Ruido

Es fundamental indicar que los niveles de ruido generados por el proyecto no superarán los niveles máximos permisibles de presión sonora corregidos, establecidos en el D.S. N°146/97 del MINSEGPRES. En este caso, los niveles de presión sonora corregidos, medidos en el lugar donde se encuentre el potencial receptor, no superarán el ruido de fondo en 10 dB(A) o más. El cumplimiento de la norma de ruido se ha estimado sobre la base de la existencia de potenciales receptores de ruido al momento de la evaluación del proyecto. Sin perjuicio de ello, durante la ejecución del proyecto se deberá cumplir con la norma de ruido respecto de potenciales receptores de ruido que se instalen en el entorno del proyecto. nciones de los Niveles de Ruido<br>
adamental indicar que los niveles de ruido<br>
generada por el proyecto<br>
perciarán los niveles máximos permissibles de presión sonora corregidos,<br>
recidos en el D.S. N°146/97 del MINSEGPRES. E

### 3.3.8. Comunicación con la Comunidad

Se recomienda incorporar, como compromiso voluntario, un instrumento para la comunicación con la comunidad. En éste debiera señalarse:

- Identificación de la persona responsable por parte del proyecto de la comunicación con la comunidad. Cargo, nombre, teléfono y/o correo electrónico para su ubicación.
- Formulario para la recepción, canalización y respuesta a eventuales quejas por ruidos molestos generados por el proyecto, realizadas por receptores afectados. Entre otros, considerar la identificación de la(s) persona(s) receptora(s) afectada(s) por el ruido generado por el proyecto; lugar, hora y duración del ruido molesto; identificación de las acciones que se adoptarán en respuesta a dichas quejas.
- Mecanismo preventivo para la información a la comunidad de la ocurrencia de faenas excepcionalmente ruidosas.

## 3.4. Residuos

**Identificación de la norma:** Reglamento sobre Condiciones Sanitarias y Ambientales Básicas en los Lugares de Trabajo, Decreto Supremo N°594/99 del Ministerio de Salud. Párrafo III De la Disposición de Residuos Industriales Líquidos y Sólidos, artículos 16° al 20º. Identificación de la norm<br>Ambientales Básicas en los<br>del Ministerio de Salud. Pár<br>Líquidos y Sólidos, artículos<br>Ambito de aplicación: Nar<br>operación y abandono/cierre<br>Servicio competente: Secre<br>Justifica su aplicación: Ge

**Ámbito de aplicación:** Nacional, aplicable en las etapas de construcción, operación y abandono/cierre

**Servicio competente:** Secretaría Regional Ministerial de Salud

**Justifica su aplicación:** Generación de residuos industriales, especialmente aceites usados de maquinarias, neumáticos y baterías, entre otros.

**Forma de cumplimiento:** Se habilitará un patio de salvataje o zona de almacenamiento de residuos. Los residuos serán dispuestos en un lugar autorizado.

**Identificación de la norma:** Reglamento Sanitario sobre Manejo de Residuos Peligrosos. Decreto Supremo Nº 148/2003 del Ministerio de Salud.

**Ámbito de aplicación:** Nacional, aplicable en las etapas de construcción, operación y abandono/cierre

**Servicio competente:** Secretaría Regional Ministerial de Salud

**Justifica su aplicación:** Generación de residuos de lubricantes y combustibles para motores.

Forma de cumplimiento: Los residuos serán manejados de acuerdo a lo establecido en los artículos 4° al 9° de este Reglamento.

El Titular del proyecto o generador de residuos peligrosos debe realizar la eliminación de sus residuos peligrosos en instalaciones de eliminación que cuenten con la debida Autorización Sanitaria que comprenda tales residuos.

## 3.5. Fauna

**Identificación de la norma:** Establece Veda para los Recursos Hidrobiológicos que Indica, Decreto Exento Nº 225/1995. modificado por los Decretos Exentos N° 132/2005 y N° 434/2007, todos del Ministerio de Economía, Fomento y Reconstrucción n de la norma: Reglamento Sanitario sobre Manejo de Residuos<br>ecreto Supremo Nº 148/2003 del Ministerio de Salud.<br>aplicación: Nacional, aplicable en las etapas de construcción,<br>aplicación: Nacional, aplicable en las etapas

**Ámbito de aplicación:** Nacional, aplicable en las fases de construcción, operación y cierre o abandono

**Servicio competente:** Servicio Nacional de Pesca

**Justifica su aplicación:** Manejo de balsas jaulas

**Forma de cumplimiento:** El titular dará aviso a la Autoridad Pesquera cada vez que un ejemplar cuya veda está establecida, quede atrapado en las redes del centro de cultivo.

**Identificación de la norma:** Establece Veda Extractiva para el Recurso Lobo Marino Común, Decreto. Exento Nº765/05 del Ministerio de Economía, Fomento y Reconstrucción Justifica su aplicación: Mane<br>
Forma de cumplimiento: El<br>
que un ejemplar cuya veda<br>
centro de cultivo.<br> **Identificación de la norma**<br>
Marino Común, Decreto. Exe<br>
y Reconstrucción<br> **Ámbito de aplicación:** Nacion<br>
y cierre

**Ámbito de aplicación:** Nacional, aplicable en las fases de construcción, operación y cierre o abandono

**Servicio competente:** Servicio Nacional de Pesca

**Justifica su aplicación:** Manejo de balsas jaulas

**Forma de cumplimiento:** El titular dará aviso a la Autoridad Pesquera cada vez que un lobo quede atrapado en las redes del centro de cultivo.

**Identificación de la norma:** Ley Nº 19.473/1996 Sobre Caza y su Reglamento el Decreto Supremo. Nº 5/1998 del Ministerio de Agricultura. Artículo 3º: Prohíbe la caza o captura de ejemplares de la fauna silvestre catalogados como especies en peligro de extinción, vulnerable, rara y escasamente protegidas, así como la de las especies catalogadas como beneficiosas para la actividad silvoagropecuaria, para la mantención del equilibrio de los ecosistemas naturales o que presenten densidades poblacionales reducidas. mplimiento: El titular dará aviso a la Autoridad Pesquera cada vez<br>quede atrapado en las redes del centro de cultivo.<br>
n de la norma: Ley Nº 19.473/1996 Sobre Caza y su Reglamento el<br>
emo. Nº 5/1998 del Ministerio de Agric

**Ámbito de aplicación:** Nacional, aplicable en las fases de construcción, operación y cierre o abandono

**Servicio competente:** Secretaría Regional Ministerial de Agricultura

**Justifica su aplicación:** Habilitación de caminos de acceso u otras obras, en zonas rurales en las que exista fauna susceptible de ser afectada por el Proyecto.

**Forma de cumplimiento:** Se instruirá en forma permanente al personal sobre los cuidados con la fauna del sector. En caso de hallazgos de especies, nidos o madrigueras, el titular implementará medidas de rescate y traslado, para lo cual previamente dará aviso al Servicio Agrícola y Ganadero de la jurisdicción correspondiente. Se implementará la colocación de carteles que prohibirá la actividad de caza en el área.

## 3.6. Monumentos Nacionales

**Identificación de la norma:** Ley Nº 17.288 Monumentos Nacionales, artículo 26º

**Ámbito de aplicación:** Nacional, aplicable en las fases de construcción, operación y cierre o abandono Identificación de la norma: La Ambito de aplicación: Nacion<br>
y cierre o abandono<br>
Servicio competente: Conse<br>
Justifica su aplicación: Excava<br>
piezas u objetos de carácter his<br>
Forma de cumplimiento:<br>
vacimientos piezas u

**Servicio competente:** Consejo de Monumentos Nacionales

**Justifica su aplicación:** Excavaciones que pudiera encontrarse ruinas, yacimientos, piezas u objetos de carácter histórico, antropológico, arqueológico o paleontológico.

Forma de cumplimiento: En caso de producirse un hallazgo, de ruinas, yacimientos, piezas u objetos de carácter histórico, antropológico, arqueológico o paleontológico, el titular deberá informar inmediatamente al Gobernador provincial y Carabineros para su custodia, hasta que el Consejo de Monumentos Nacionales se haga cargo de él.

## 3.7. Sustancias Peligrosas

<u> a concederation</u>

**Identificación de la norma:** Reglamento sobre Requisitos Mínimos de Sequridad para el Almacenamiento y Manipulación de Combustibles Líquidos Derivados del Petróleo, Destinados a Consumos Propios, Decreto Supremo N° 379/1985 del Ministerio de Economía, Fomento y Reconstrucción cias **Peligrosas**<br>
andela norma: Reglamento sobre Requisitos Mínimos de Seguridad<br>
cenamiento y Manipulación de Combustibles Líquidos Derivados<br>
Destinados a Consumos Propios, Decreto Supremo N°379/1985<br>
o de Economía, Fom

**Ámbito de aplicación:** Nacional, aplicable en las fases de construcción, operación y cierre o abandono

**Servicio competente:** Superintendecia de Electricidad y Combustible

**Justifica su aplicación:** En aquellos proyectos que involucren la instalación de estanques de combustible.

**Forma de cumplimiento:** Una vez instalado el estanque de combustible, se realizará la declaración del mismo para consumo propio y será presentada ante la Superintendencia de Electricidad y Combustibles

**Identificación de la norma:** Ley de Navegación, D.L. Nº 2.222 de 1978, Título IX, De la Contaminación

**Ámbito de aplicación:** Nacional, aplicable en las fases de construcción, operación y cierre o abandono

**Servicio competente:** Autoridad Marítima

**Justifica su aplicación:** En aquellos proyectos que manejen hidrocarburos u otros sustancias nocivas.

**Forma de cumplimiento:** Presentación de plan de contingencia de derrames de hidrocarburos, de acuerdo a lo establecido en la Res. DGTM y MM ORD. Nº 12.600/49 VRS, del 5 de Febrero de 2003, que aprueba circular DGTM y MM ORD A-53/002, disponible en http://www.directemar.cl/reglamar/publicaes/Directivas/A53-002.pdf Sustaineas noctras.<br>
Forma de cumplimiento: Pr<br>
de hidrocarburos, de acuero<br>
Nº 12.600/49 VRS, del 5 de<br>
MM ORD A-53/002, dispon<br>
es/Directivas/A53-002.pdf<br>
3.8. Otras Normas<br>
En casos específicos, deternede cultivo de sal

## 3.8. Otras Normas

En casos específicos, determinada normativa puede ser aplicable al proyecto de cultivo de salmones, circunstancia normalmente asociada al lugar de emplazamiento del proyecto. Pueden existir otras normas, de aplicación regional o local, que deben ser consideradas por el titular del proyecto al momento de elaborar la DIA.

Respecto del presente capitalo, se requiere que el titular identifique el **v** hospitales ano contrata ambientals accionates (PAS) que la son aplicables al properto, presente el presente a contrata a comprenente.<br>A contrata

- 
- dirección del viento:
- 2 Publicada en el Diario Oficial con fecha 29 de diciembre de 2006
- c. Formulario CPS, debidamente completado, disponible en los sitios de Internet de la Subsecretaría (www.subpesca.cl) y del Servicio Nacional de Pesca (www.sernapesca.cl), con los resultados de los elementos indicados para cada categoría;
- d. Planos, disco compacto, video u otros requerimientos que se señalen específicamente en cada categoría o variable, según corresponda;
- e. Copia de los certificados de laboratorio, suscrito por un profesional responsable; y
- f. Carta del profesional responsable de la CPS, recomendándose la utilización del modelo disponible en los sitios de Internet antes mencionados.

### 4.1.1. Categoría de los Centros de Cultivo y sus Respectivos Elementos

El centro de cultivo será clasificado en una de las categorías si al menos el 90% de las estaciones cumplen con los requisitos correspondientes a dicha categoría, esto es según tipo de sustrato o profundidad. En caso contrario, el centro se clasificará en dos o más categorías, debiendo la CPS realizarse de acuerdo con los requerimientos de las mismas.

Se considerará que un centro de cultivo se encuentra totalmente emplazado sobre alguno de los tipos de sustrato señalados en el numeral 2 literales m), n) ó p) de la Resolución, cuando al menos un 90% de las estaciones indicadas en el numeral 8 corresponda a dicho sustrato. En caso contrario se considerará que el centro se emplaza sobre un sustrato mixto, debiendo realizar el muestreo correspondiente a ambas categorías. rio CPS, debidamente completado, disponible en los sitios de<br>de la Subsecretaría (www.subpesca.cl) y del Servicio Nacional de<br>eu Sussecretaría (www.subpesca.cl) y del Servicio Nacional de<br>a categoría;<br>a categoría;<br>a catego

Para la elaboración de la CPS, los centros de cultivos de salmones en mar, en operación actual o futura, se clasifican en las siguientes categorías, debiendo contener los elementos que en cada caso se indican:

### **Categoría 2**

 $\blacksquare$ 

Centros de cultivo con sistemas de producción intensivo, cuyas producciones máximas anuales proyectadas sean iguales o inferiores a 50 toneladas, siempre que se encuentren en sitios con sustrato blando y profundidades iguales o inferiores a 60 metros. rand de classicación<br>
en mar, en operació<br>
categorías, debiend<br>
indican:<br>
Categoría 2<br>
Centros de cultiv<br>
producciones máx<br>
a 50 toneladas, si<br>
blando y profundid<br>
• Plano batimétri<br>
muestreo;

- Plano batimétrico, de sustrato y de ubicación de las estaciones de muestreo;
- Granulometría del sedimento;
- Materia orgánica total del sedimento;
- Macroinfauna bentónica.

### **Categoría 3**

Centros de cultivo con sistemas de producción intensivo, ubicados en ambientes marinos, cuyas producciones máximas anuales proyectadas sean superiores a 50 toneladas, siempre que se encuentren en sitios con sustrato blando y profundidades iguales o inferiores a 60 metros.

- Plano batimétrico, de sustrato y de ubicación de las estaciones de muestreo;
- Granulometría del sedimento;
- Materia orgánica total del sedimento;
- Macroinfauna bentónica:
- pH y potencial redox en el sedimento;
- Correntometría euleriana;
- Oxígeno disuelto en la columna de agua, expresado tanto en concentración como en porcentaje de saturación de oxígeno en la columna de agua;
- Temperatura en la columna de agua; y
- Salinidad en la columna de agua.

### **Categoría 4**

Centros de cultivo con sistemas de producción intensivo, cuyas producciones máximas anuales proyectadas sean superiores a 50 toneladas, siempre que se encuentren en sitios con sustrato duro o semiduro y profundidades iguales o inferiores a 60 metros. tegoría 3<br>
teros de cultivo con sistemas de producción intensivo, ubicados en<br>
bientes marinos, cuyas producciones máximas anuales proyectadas<br>
na sueriores a 50 toneladas, siempre que se encuentren en sitios<br>
Plano batimé

- Plano batimétrico, de sustrato y de ubicación de las transectas y estación de muestreo;
- Correntometría euleriana; y
- Registro visual.

### **Categoría 5**

Centros de cultivo con sistemas de producción intensivo, cuyas producciones máximas anuales proyectadas sean superiores a 50 toneladas, siempre que se encuentren en sitios con profundidades superiores a 60 metros. Categoría 5<br>
Centros de cultiv<br>
producciones máx<br>
toneladas, siempre<br>
superiores a 60 me<br>
• Plano batimétri<br>
• Correntometría<br>
• Oxígeno disuel<br>
concentración

- Plano batimétrico y de ubicación de las estaciones de muestreo
- Correntometría euleriana:
- Oxígeno disuelto en la columna de agua, expresado tanto en concentración como en porcentaje de saturación de oxígeno en la columna de agua;
- Temperatura en la columna de agua; y
- Conductividad / salinidad en la columna de agua.

### 4.1.2. Ubicación y Número de las Estaciones de Muestreo

La ubicación y número de las estaciones de muestreo para la toma de muestras requeridas para la realización de los análisis de granulometría, materia orgánica, macrofauna bentónica y pH y potencial redox, se someterá a las reglas que se indican a continuación:

- a. Se ubicará una estación de muestreo en cada vértice del sector solicitado en concesión.
- b. Además de lo anterior, se ubicarán estaciones de muestreo distribuidas uniformemente en el interior del sector solicitado:
	- Si el sector solicitado tiene una superficie igual o inferior a 150 hectáreas, se deben ubicar en su interior un número de estaciones igual a las hectáreas solicitadas.
	- Si el sector solicitado tiene una superficie mayor a 150 hectáreas, se deben ubicar 150 estaciones.
- c. Cada estación debe georeferenciarse en coordenadas UTM y geográficas, referidas al Datum WGS 84 y en la zona correspondiente según la longitud (huso 18 ó 19).
- d. En cada estación se debe medir la profundidad y determinar el tipo de sustrato (duro, semiduro o blando). En las estaciones que presenten sustrato blando y profundidades inferiores o iguales a 60 metros, se debe realizar inmediatamente el muestreo bentónico que corresponda a su categoría. 4.1.2. Ubicación y Número de las Estaciones de Muestreo<br>
La ubicación y número de las Estaciones de muestreo<br>
muestras requeridas para la realización de los análists de granulometras<br>
muestras requeridas para la realizaci

### 4.1.3. De las Modificaciones de Proyectos en Ejecución

Las modificaciones a los proyectos técnicos de centros de cultivos en porción de agua y fondo, con concesiones o autorizaciones de acuicultura vigentes, que requieran someterse al SEIA para obtener el Permiso Ambiental Sectorial señalado en el artículo 74 del Reglamento SEIA, deberán cumplir las siguientes condiciones:

- a. Para los casos de aumento de superficie, debe presentar una CPS de la nueva superficie en la categoría que le corresponda y un análisis que integre la información de la CPS original y de las INFA elaboradas a la fecha.
- b. Para los casos que se solicite una modificación que suponga el cambio a una categoría con mayores requerimientos, se debe presentar una CPS de la nueva categoría, pudiendo utilizar elementos de la CPS original o de las INFA entregadas a la fecha (batimetría, correntometría y perfil de

oxígeno). Además, se debe entregar un análisis que integre la información de la CPS original, la nueva CPS y de las INFA elaboradas a la fecha.

- c. Para los casos en que se mantengan dentro de la misma categoría, se debe presentar un análisis que integre la información de la CPS original y de las INFA elaboradas a la fecha.
- d. Para los casos de los proyectos que se sometieron al SEIA pero no presentaron una CPS, se debe presentar una CPS de la nueva categoría y un análisis que integre la información de las INFA elaboradas a la fecha.
- e. Para los casos de los proyectos que no se sometieron al SEIA, se debe presentar una CPS de la nueva categoría y un análisis que integre la información de las INFA elaboradas a la fecha.

### 4.1.4. De los Profesionales y los Laboratorios

- a. La CPS debe ser suscritas por un profesional que acredite especialización o experiencia en materias marinas y ambientales. En el caso del profesional que obtuvo su título en una universidad extranjera, éste se acreditará mediante Certificado de Reconocimiento o de Revalidación otorgado por la Universidad de Chile. La condición de profesional se debe acreditar mediante Certificado de Título Profesional otorgado por una universidad o instituto profesional reconocido por el Ministerio de Educación. La especialización se acreditará mediante la presentación de un Certificado de Título Profesional de una carrera relacionada con las ciencias del mar, ecológicas o ambientales, o de un Certificado de cursos formales de post título o post grado en las materias antes señaladas. Los profesionales acreditarán la experiencia a que se refiere el inciso primero del artículo 21 del Reglamento mediante la presentación del Curiculum Vitae que de cuenta de aquella de manera comprobable. oxigeno). Además, se debe entregar un análisis que interge la información de la CPS oríginal, la nueva CPS y de las INRA caloborades a la focha.<br>
C-Para los casos en que se mantengan dentro de la misma cargonia, se dele p
	- b. La CPS deberá ser suscrita por el profesional responsable, a que se refiere el párrafo anterior, sin importar si éste cuenta o no con la representación legal de la empresa para la que preste servicios. En ningún caso se admitirá CPS suscrita por profesionales que no cumplan con los requisitos antes señalados. Sin perjuicio de lo anterior, la suscripción de la Declaración de Impacto Ambiental se llevará a cabo de conformidad con la normativa ambiental pertinente. La Subsecretaría mantendrá en su sitio de Internet un listado con los profesionales que han acreditado su condición profesional de conformidad con lo dispuesto en el artículo 21 del Reglamento. La incorporación en el presente listado no será prerrequisito para suscribir la CPS o la INFA por parte de aquellos profesionales que cumplan con los requisitos. No

obstante lo anterior, en tal caso, deberá adjuntar en cada documento, copia de la información requerida. La suscripción de una CPS o una INFA hará responsable al profesional de la veracidad de la información en ella contenida; y del cumplimento a cabalidad de las metodologías de muestreo y análisis señaladas en la presente resolución. La suscripción por parte del profesional responsable de una CPS o de una INFA no liberará al titular de la solicitud o centro de cultivo de la responsabilidad legal que le corresponda. obstante la anterior, en tal acao, debeá adjuntar en cada documento.<br>
copia de la información requerida, La succripción de una CFS ouna NRA<br>
hará responsable al profesional de la simulació de la información en la caracter

c. Los laboratorios que realicen los análisis en terreno o laboratorio, exigidos en la presente resolución, incluidas la toma de muestras y su transporte, deberán estar acreditados ante el Instituto Nacional de Normalización (INN) en sus sistemas de gestión según la Norma Chilena NCh-ISO/IEC17025:2005 (ES), o la que la reemplace.

### 4.1.5. De las Variables

### **Batimetría**

**Batimetría categoría 2:** La medición que se lleve a cabo para realizar la batimetría y la entrega del plano de sustrato para la Categoría 2, se podrá someter a los procedimientos que se indican a continuación o a los que se señalan en los numerales 21 y 22 de la Resolución.

### a. Equipos

- Embarcación.
- Escandallo con sacatestigo.
- Draga o core, opcional.

### b. Toma de datos

- Se debe registrar la profundidad en cada punto de intersección de una grilla imaginaria de 25 metros por 25 metros, que comprenda la totalidad del sector solicitado en concesión.
- Se debe registrar el día y hora en que se realizó la medición.
- A partir de la muestra obtenida con el sacatestigo, draga o core, se debe registrar el tipo de sustrato (duro, semiduro o blando) de cada estación.

### c. Análisis de datos

 Las mediciones se deben corregir, de acuerdo al nivel de marea del día y la hora del muestreo y del sector analizado.

- d. Entrega de resultados
	- Se debe entregar una planilla electrónica, compatible con MS Excel,

con los datos crudos de la batimetría recolectados en terreno y del tipo de sustrato, y los datos corregidos por tabla de marea. Se debe indicar además, el puerto principal y secundario utilizado en los cálculos. El formulario se encontrará disponible en los sitios de Internet de la Subsecretaria y del Servicio.

• Plano en papel, escala 1:1.000 ó 1:5.000, o digital con la ubicación del sector solicitado en concesión, las isobatas (de acuerdo a la pendiente del lecho subacuático, que como mínimo deben ser tres) y un achurado con la cobertura del tipo de sustrato.

**Batimetría categorías 3,4,5:** La medición de la batimetría para las Categorías 3, 4 y 5 se someterá a los procedimientos que se indican a continuación:

- a. Equipos
	- Ecosonda de registro continuo, conectado a un GPS con una precisión mínima de 10 metros.
	- Mareógrafo portátil, optativo.
- b. Toma de datos
- Para levantar la información se deben realizar transectas cada 100 metros, paralelas al eje mayor del sector solicitado, prolongándose 200 metros en todas direcciones. En caso de centros en operación, la prolongación de las transectas será exigible sólo hasta una distancia que no afecte a otras concesiones. con los datos crudes de la batimiería recolectados en tercino y facilista de la batimiería recolectados en tercino se enter por los datos de la distinctiva de la substitución de la substitución enter de la substitución de
	- La lectura del ecosonda se debe realizar, como mínimo, cada 100 metros.
	- Para realizar la corrección de la profundidad por el nivel de marea, se puede instalar un mareógrafo que registre el nivel del mar, al mismo intervalo de tiempo que el ecosonda, o se puede corregir a través de la Tabla de Mareas del SHOA.
	- c. Análisis de datos

Las mediciones se deben corregir de acuerdo al nivel de marea del día y la hora del muestreo y del sector analizado.

d. Entrega de resultados

 Se debe entregar una planilla electrónica, compatible con MS Excel, con los datos crudos de la batimetría recolectados en terreno, los datos corregidos por la marea (mareógrafo o Tabla de Marea) y las coordenadas UTM y geográficas referidas al Datum WGS 84 y en la Zona correspondiente según la longitud (huso 18 ó 19). En caso de utilizar tabla de marea, se debe indicar el puerto principal y secundario utilizado en los cálculos. El formulario estará disponible en los sitios de Internet de la Subsecretaria y del Servicio.

Con la información obtenida en el muestreo preliminar señalado en el numeral 8 y la batimetría indicada en el numeral 21, ambos de la Resolución, se debe confeccionar, en formato compatible con ArcView 8.3, un plano batimétrico y de sustrato compuesto por los siguientes mapas temáticos, los cuales se deben poder desplegar independientemente: Con la información obtenida en el muestreo preliminar senalado en el muestro de Realado en el muestro de Realador en formato compatible con Archievi de January basimétrico pro activitavia de Archievi basimétrico pro activ

- Datos cartográficos: Norte geográfico, grilla o cuadrícula geográfica, barra con escala, carta base, cuadros de coordenadas de los vértices (UTM y geográficos);
- Batimetría con mínimo cada 10 metros o 3 isobatas por plano. Sin embargo, su número definitivo dependerá de la pendiente del lecho subacuático;
- Ruta de navegación del ecosonda;
- Tipo de sustrato, excepto sectores con profundidades superiores a 60 metros;
- Polígono del sector solicitado u otorgado en concesión, identificando los vértices con letras;
- Rosa de las corrientes, en caso de categorías 3, 4, y 5.
- Ubicación de las estaciones de muestreo (bentónicas, perfiles, correntómetro, transectas de registro visual, transectas de prospección de especies exóticas bentónicas, según corresponda); y
- Propuesta de ubicación (CPS) de los módulos de cultivo.

### **Corrientes**

La medición de corrientes se someterá a los procedimientos que se indican a continuación:

### a. Equipos

- Se deben utilizar equipos acústicos o mecánicos con una resolución mínima de 0,5 cm/s.
- En caso de utilizar un perfilador acústico de corrientes Doppler (ADCP; sigla en inglés), éste debe responder a las características de profundidad del sector.
- GPS con una precisión mínima de 10 metros.
- b. Toma de datos
	- Se debe contar con la autorización del Servicio Hidrográfico y Oceanográfico de la Armada (SHOA) para fondear el equipo, según el D.S. (M) Nº 711/1975.
	- La medición de la corriente se debe realizar en el punto medio o representativo del sector solicitado en concesión. Dicho punto debe georeferenciarse en coordenadas UTM y geográficas, referidas al Datum WGS 84 y en la Zona correspondiente según la longitud (huso 18 ó 19).
- En el caso de utilizar un correntómetro puntual, se debe fondear a 1 metro del fondo o a 60 metros de profundidad, en caso de la Categoría 5, y registrar la velocidad (cm/s) y dirección de la corriente cada 10 minutos, por al menos 4 días continuos en cuadratura, considerado desde dos días previos a la cuadratura.
- En caso de utilizar un ADCP se puede fondear en superficie o a 1 metro del fondo (60 metros de profundidad en el caso de la Categoría 5). Sin embargo, en ambos casos, se debe programar para que se divida la columna de agua en capas de 2 metros de espesor y se registre la velocidad (cm/s) y la dirección de la corriente cada 10 minutos, durante al menos 24 horas dentro del período 4 días señalados en el literal anterior. Fin el caso de utilizar un correntómento puntual, se debe a sociedad (mañ) y reinos de la Categoria 5, y registrar la velocidad (mañ) dirección de la Carcínate cada 10 minutos, pop al menos 4<br>piese a caso de la Carcínate
	- En caso que se utilice un ADCP cuya frecuencia no permita dividir la columna de agua hasta los 50 metros, o hasta 1 metro de fondo, en capas de 2 metros, éste se considera como un correntómetro puntual y se debe fondear de acuerdo a los procedimientos señaladas en el punto precedente, relativo a utilización de correntómetro puntual.
	- En caso de Estudios de Impacto Ambiental, el período de medición se debe extender por 30 días, independiente del tipo de equipo utilizado, y manteniendo los mismos procedimientos señalados en los literales anteriores.
	- c. Análisis de datos
		- Los datos obtenidos se deben analizar con el programa que entregue el fabricante del equipo, eliminando las interferencias por ecos en el lecho subacuático y en las olas en superficie.
		- Se debe calcular la frecuencia de ocurrencia de cada rango de velocidad y dirección de la corriente.
			- Se debe realizar el análisis de Vector Progresivo, las series de tiempo por componente U (E-W) y V (N-S) y las rosas de corrientes en las capas superficial, intermedia y fondo; y
		- Se debe realizar el análisis de la serie de marea.
	- d. Entrega de resultados
		- Se debe entregar un archivo digital con los datos crudos de los registros obtenidos directamente del equipo.
		- Se debe entregar un informe del estudio de corrientes en el que se indique claramente la marca, modelo y número de serie del equipo utilizado. Las coordenadas y profundidad del punto de fondeo, la profundidad de fondeo, la fecha y hora de inicio y de término de la medición.
- El análisis de vector progresivo, las series de tiempo, las rosas de corrientes, la serie de marea y el cuadro resumen del Formulario CPS.
- Copia de la resolución del SHOA que autoriza la instalación del correntómetro.
- · Certificado de verificación, de acuerdo a instrucciones del fabricante, o prueba de pre-fondeo

### **Registro Visual**

El registro visual se realizará por medio de grabación subacuática de los componentes del megabentos, conforme a los procedimientos que se indican a continuación:

### a. Equipos

- La grabación subacuática se podrá realizar por buceo o por sistema remoto; y
- El equipo debe contar con lente gran angular (120° ó más) y con la capacidad de grabar con buena luminosidad (natural o artificial) y foco adecuado.
- GPS con una precisión mínima de 10 metros.

### b. Toma de datos

- La grabación se debe realizar a una velocidad de arrastre que permita observar los distintos componentes del megabentos.
- En la CPS, se realizará el registro visual en dos transectas, las que deberán ubicarse a partir de los vértices más distantes del área solicitada y cruzarse entre sí, pasando por el punto medio de la misma. Filministic el vector propresivo, las series de tiempo, las<br>
rossa de corrientes), la serie de marca y el cuadro resumen del Formulacio CPS.<br>
Formulacio CPS.<br>
Copia de la resolución de SHOA que autoriza la instalación de
	- En la INFA, se realizará el registro visual, en la periferia de los módulos seleccionados.
	- En cada transecta se debe registrar la siguiente información:
		- Número de solicitud de acuicultura, código de centro (en el caso de la INFA), nombre del titular, nombre del lugar y fecha de la grabación. Esta información puede estar en audio o escrita;
		- Grabación en superficie: grabación en 360° del área de estudio, dirección en que se efectuará la transecta (referencias a tierra), identificando la transecta;
		- Grabación subacuática: visualización de fecha y hora de grabación, registro de profundidad y rumbo (profundímetro y brújula) dos veces como mínimo. Los sistemas remotos de grabación, deberán disponer de esta información en forma continua. En ningún caso, se podrá interferir en el campo visual; y
- Regreso a superficie: grabación en 360° del área de estudio, dirección en que se efectuó la transecta (referencias a tierra), identificación de la transecta.
- La grabación no debe ser editada y se debe entregar una copia con la grabación ininterrumpida desde la superficie antes de la inmersión hasta la superficie después de la inmersión, debiendo tener, como mínimo, 10 minutos de grabación del sustrato por transecta. - Regneso a superficie gratación en 360° del área de estudio.<br>
dirección en que se efectuó la transceta (referencias a teória).<br>
La grabación no debe ser editada y se elebe entregar una sepia con la grabación no debe ser e

### c. Análisis de datos

Se debe analizar visualmente, congelando la imagen:

- Determinar el tipo de sustrato;
- Determinar y cuantificar los componentes del megabentos, al nivel taxonómico más bajo posible;
- Determinar la presencia de burbujas de gas emanadas desde el sustrato; y
- Determinar la presencia de cubiertas de microorganismos.
- d. Entrega de resultados
	- La grabación se puede entregar en un archivo digital MPEG1 a 3.500 Kbps, a un formato 352 x 240 dpi en un disco compacto (CR-R o CD-RW) o en un video VHS. En ambos casos deberá estar claramente etiquetado y deberá contener la siguiente información: - Número de solicitud de acuicultura;
		- Código de centro (en el caso de la INFA);
		-
		- Localización geográfica del centro;
		- Nombre del titular;
		- Fecha de la grabación.
	- La grabación deberá ser acompañada de un informe escrito que contenga una descripción y discusión de lo observado en el registro visual e indicando los siguientes aspectos:
		- Localización geográfica del centro;
		- Nombre del titular;
		- Número de solicitud de acuicultura;
		- Código de centro (en el caso de la INFA);
		- Coordenadas UTM y geográficas de los puntos de inmersión y ascensión, referidas al Datum WGS 84 y en la Zona correspondiente según la longitud (huso 18 ó 19);
		- Fecha y hora en que se realizó el registro;
		- Descripción de los sedimentos;
		- Presencia de cubiertas de microorganismos;
		- Presencia de burbujas de gas; y
		- Determinación y cuantificación del megabentos observado en el registro visual.

### **Granulometría del Sedimento**

El análisis de la granulometría del sedimento se debe realizar conforme a la metodología que se indica a continuación:

### a. Equipos

- Para la toma de muestras se requiere una draga o un core que cierre herméticamente.
- · Para el análisis de las muestras se requieren 6 tamices o cedazos, de acuerdo a la escala Wentworth (Tabla siguiente), estufa, balanza analítica (0,001 gramos de precisión) solución de hexametafosfato de sodio 0,2 N (20,4 g/L en agua destilada), desecador, cápsulas.

### Tabla Estandarización de los tamaños de malla de los tamices o cedazos

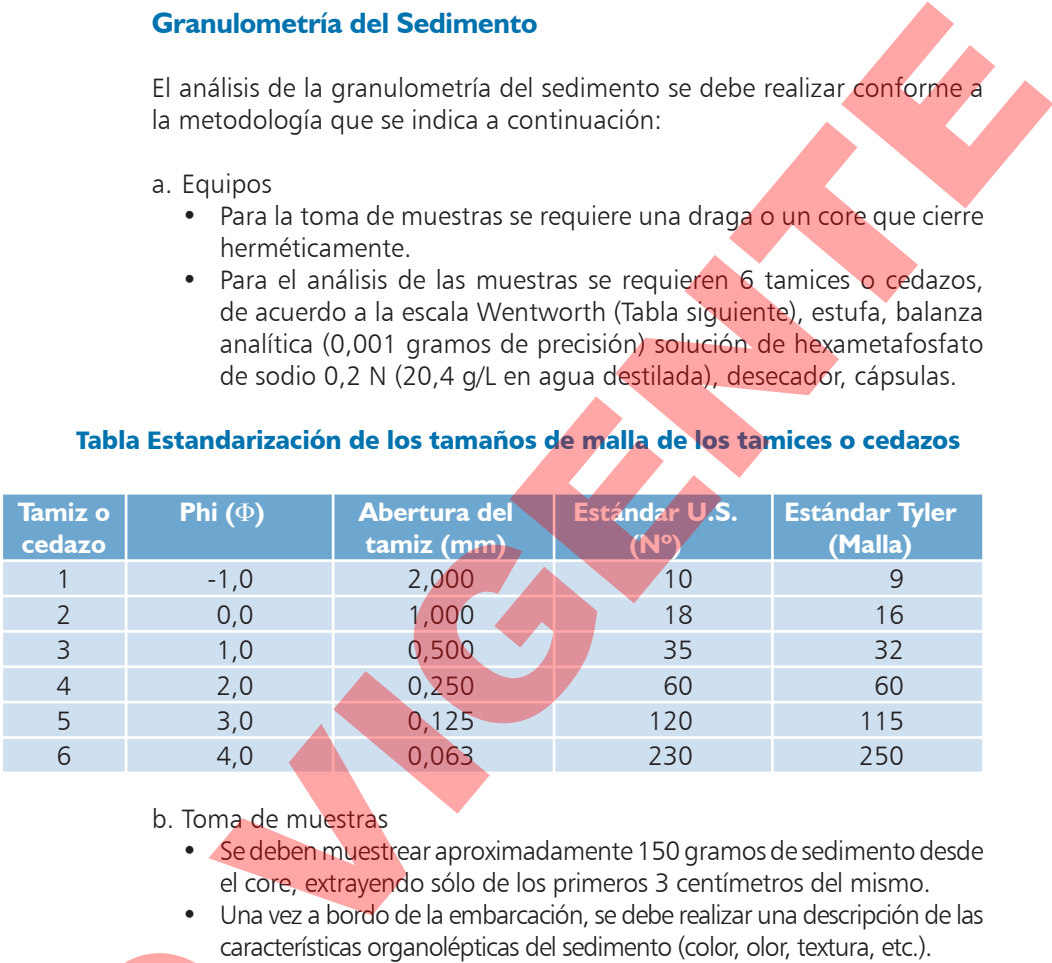

- b. Toma de muestras
	- Se deben muestrear aproximadamente 150 gramos de sedimento desde el core, extrayendo sólo de los primeros 3 centímetros del mismo.
	- Una vez a bordo de la embarcación, se debe realizar una descripción de las características organolépticas del sedimento (color, olor, textura, etc.).
	- La muestra debe ser refrigerada a 4º C hasta su análisis en el laboratorio.

### c. Análisis de muestras

- Si en las muestras se detecta la presencia de macroinfauna, ésta se debe retirar.
- Tamizado en húmedo:
- De los 150 gramos obtenidos en la toma de muestra se deben pesar 100 gramos de sedimento húmedo registrando este valor como peso húmedo (sedimento), luego dejar reposar por un periodo de 30 minutos en 100 ml. de solución de Hexametafosfato de Sodio 0,2 normal. Canacterísticas or<br>
Canacterísticas or<br>
Canacterísticas or<br>
Canacterísticas or<br>
Si en las muestres<br>
Canacterísticas or<br>
Si en las muestres<br>
Canacterísticas or<br>
Si en las muestres<br>
Canacterísticas or<br>
De los 150 gr<br>
100 gra
	- Transcurrido ese tiempo se debe lavar el sedimento sobre un tamiz fino (4Φ), eliminando fracciones de limos y arcilla junto con el agua de lavado lo que se cuantificará por diferencia de peso como

la porción de fango. Este lavado debe realizarse con abundante agua para eliminar el hexametafosfato y cuidando que el tamiz no se colmate.

- El sedimento retenido en el tamiz  $4 \Phi$  se lava con agua destilada. para eliminar los residuos de hexametafosfato, luego se trasvasijan a un vaso de precipitado y se debe secar en estufa entre 100 a 105° C por un periodo de 8 horas.
- Transcurridas 8 horas la muestra debe ser retirada de la estufa y se debe colocar en un desecador por 1 hora. Se debe registrar el peso del sedimento y nuevamente se debe ingresar a la estufa de secado (100 a 105° C) por un periodo de 1 hora. Esta operación se debe repetir hasta lograr un peso constante, que se registrará como "Peso Pre-tamiz".
- Tamizado en seco
	- Obtenido el peso final constante del sedimento seco (Peso Pre-tamiz) pasar la muestra a través de un tamizador con agitación magnética durante 15 minutos, utilizando tamices de -1 a 4Φ.
- Posteriormente, se deben pesar las muestras retenidas de cada uno de los tamices utilizados. Para esto trasvasijar a una bandeja, previamente tarada, y registrar el peso individualmente de las fracciones retenidas en cada tamiz. Lo que servirá como base de cálculo para los porcentajes de las distintas fracciones sedimentarias de acuerdo a lo que se describe en el punto d). is providing to fraction determines to consider the initiative consideration of the proposition of the proposition of the consideration of the consideration of the consideration of the consideration of the consideration o
	- El peso del fango se calcula por la diferencia entre el peso de la muestra original (100 g) y la sumatoria de los pesos registrados en cada tamiz.
	- Cálculo de humedad

 Para realizar los cálculos de las fracciones sedimentarias se debe calcular el peso de sedimento seco lo que se obtiene conociendo los valores de la humedad de la muestra de sedimento de acuerdo a los siguientes pasos:

- De los 150 gramos de sedimento húmedo obtenidos en la toma de muestra se debe extraer en un vaso de precipitado (previamente tarado) aproximadamente 30 gramos registrando éste peso como (Peso Húmedo (humedad), luego secar en estufa entre 100 a 105° C por un periodo de 8 horas.
- Transcurrido el tiempo la muestra debe ser retirada de la estufa y se debe colocar en desecador por 1 hora. Se debe registrar el peso del sedimento y nuevamente se debe ingresar a la estufa de secado (100 a 105° C) por un periodo de 3 a 4 horas. Esta operación se debe repetir hasta lograr peso constante y el valor se debe registrar como "Peso Seco (humedad)".
- Para calcular la materia seca en la muestra húmeda utilizada en el ensayo de granulometría se debe utilizar la siguiente fórmula:

Peso seco (sedimento) = Peso húmedo (sedimento) \* Peso seco (humedad) - b Peso húmedo (humedad)

donde "b" corresponde a la corrección por la salinidad del agua de mar contenida en los espacios intersticiales del sedimento.

 $b =$  Peso húmedo (sedimento) \* Peso agua evaporada (humedad) \* c Peso húmedo (humedad)

donde "c" equivale a:

0,034 entre la I Región y la V Región.

0,033 entre la VI Región y la X Región (Océano Pacífico).

0,032 entre la X Región y la XII Región (Mar Interior).

También se puede calcular midiendo la salinidad del agua intersticial de los sedimentos, de la columna de agua a 1 metro del fondo o utilizando valores citados en la literatura para la zona en estudio.

### d. Análisis de datos

- Con los pesos corregidos obtenidos en cada tamiz se debe calcular el porcentaje, con dos decimales, de cada fracción sedimentaria, de acuerdo a la escala de Wentworth, para cada una de las muestras.
- Con los resultados obtenidos se deben analizar las siguientes variables sedimentológicas: diámetro medio de grano, grado de selección, clasificación, curtosis y asimetría.

### e. Entrega de resultados

 Se deben entregar los porcentajes de las fracciones sedimentarias de acuerdo a la escala Wentworth, el peso total de la muestra, las variables sedimentológicas y una descripción de sus características organolépticas. Además de la profundidad e identificación de la estación en que se obtuvo la muestra, con el correspondiente informe o certificado del laboratorio que analizó las muestras. Reo seco (sedimento) — Reo hámedo (selimento) " Reso seco (humedial) » b<br>
and conde "b" corresponde a la corrección por la salinidad del agua do<br>
mar contenida en los espacios intersticiales del sedimento<br>
b = Pero húmedo

### **Materia Orgánica Total del Sedimento**

El contenido de materia orgánica total del sedimento se debe determinar conforme a la metodología que se indica a continuación:

a. Equipos

- Para la toma de muestras se requiere una draga o un core que cierre herméticamente.
- Para el análisis de las muestras se requiere estufa, mufla, balanza analítica (0,001 gramos de precisión), desecador y crisoles.
- b. Toma de muestras
	- Se deben muestrear aproximadamente 150 gramos de sedimento desde el core, extrayendo sólo de los primeros 3 centímetros del mismo.
	- La muestra debe ser refrigerada a 4º C hasta su análisis en el laboratorio.
- c. Análisis de muestras
	- Se debe homogenizar la muestra, tomar una submuestra de aproximadamente 10 gramos y secar a  $60^{\circ}$  C;
	- Se deben tarar los crisoles;
	- Se deben pesar los crisoles con las submuestras;
	- Las submuestras molidas se deben calcinar a 450°C (mufla) durante 5 horas;
	- Los crisoles con las submuestras se deben dejar enfriar en un desecador;
	- Se deben pesar los crisoles con las submuestras calcinadas;
- d. Análisis de datos

Por diferencia de peso se calcula el peso de la materia orgánica total de cada submuestra y se expresa en porcentaje, con dos decimales.

### e. Entrega de resultados

Se debe entregar el porcentaje de materia orgánica total, el peso total de la submuestra. Además de la profundidad e identificación de la estación en que se obtuvo la muestra, con el correspondiente Certificado del Laboratorio que analizó las muestras. b. Toma de muestros aproximadamente 150 gramos de sedementes<br>
- Se deben muestros aproximadamente 150 gramos de sedementes<br>
- La muestra debe ser refrigerada a 4°C hasta su análiste en el<br>
- La muestra debe harmostros.<br>
-

### **Macroinfauna Bentónica**

El análisis de macroinfauna bentónica se debe realizar conforme a la metodología que se indica a continuación

### a. Equipos

- Para la toma de muestras se requiere draga de 0,1 m2 de mordida y winche.
- Para el análisis de las muestras se requiere lupa estereoscópica, microscopio, balanza analítica (0,001 gramos de precisión) y claves taxonómicas.
- b. Toma de muestras
	- Se debe analizar todo el contenido de la draga, por lo que se puede tamizar a 1 milímetro en terreno o llevar el sedimento con macroinfauna al laboratorio.
- En ambos casos la muestra se debe fijar con formalina al 10% diluida en agua de mar y etiquetada adecuadamente para su posterior determinación en el laboratorio.
- c. Análisis de muestras

n Li

- Los organismos se deben separar del sedimento grueso a través de un tamiz de 1 milímetro, ayudado con un aspersor de agua.
- Finalizado el tamizado con agua, se deben eliminar las piedras y trozos calcáreos de gran tamaño. Como solución preservante se debe utilizar etanol al 70% diluido en agua potable.
- Los organismos se deben separar, bajo lupa o microscopio, de las partículas de detrito y agrupar los organismos por taxón, para posteriormente determinarse hasta el nivel taxonómico más bajo posible. En el caso de las Familias Capitellidae, Oweniidae, Cirratulidae y Nassaridae, es obligatorio que la determinación sea, como mínimo, a nivel de género. Finalmos caso la muestra se debe injuento a l'0% diluidad de la constanta de l'aleganda de la muestra de la muestra de la muestra de la muestra de la muestra de la muestra de la muestra de la muestra de la muestra de la mu
	- La macroinfauna bentónica debe ser analizada por personal con experiencia en la determinación de especies de estas comunidades.
	- Una vez determinados los organismos, después de un drenado de 5 a 10 minutos, se deben pesar en una balanza analítica, cada taxón por separado, incluyendo los exoesqueletos, para obtener el peso húmedo alcohólico expresado en gramos.
	- d. Análisis de datos

La estructura de la comunidad se debe analizar a través de los siguientes parámetros ecológicos: diversidad (Shannon-Wiener, H'), dominancia (Pielou, J) y uniformidad (E).

e. Entrega de resultados

- Se debe entregar el número de ejemplares que se encontró en la muestra, la abundancia ponderada al metro cuadrado y la biomasa, expresada en peso húmedo alcohólico, gramos ponderados al metro cuadrado.
- En los resultados de cada estación, sólo se deben incluir los taxa presentes en ella.
- Los parámetros ecológicos se deben entregar por estación.
- Certificado del Laboratorio o profesional que analizó las muestras.

### **Potencial Redox, pH y Temperatura del Sedimento**

La medición del potencial redox, pH y temperatura del sedimento se debe realizar conforme a la metodología que se indica a continuación:

- a. Equipos
	- El potencial redox, pH, y la temperatura se deben medir con electrodos diseñados especialmente para semisólidos:
		- Electrodos para pH: punta cónica, como mínimo triple unión de teflón, cerámica, fibra o tela.
		- Electrodos para potencial redox: electrolito en gel o polímero, sistema de referencia Ag/AgCl saturado (3,5 M KCl o superior), sensor de platino, oro o grafito.
	- Se debe utilizar un pH-metro que tenga compensador de temperatura.
	- Los equipos deben tener una precisión mínima de 0,1 unidades de pH, 0,1º C y 5 mV.
- b. Toma de datos
	- Previo a cada campaña de muestreo, los equipos se deben calibrar con soluciones trazables en los pH cercanos a 4, 7 y 10 en agua de mar y con una solución de referencia estándar de 200 a 275 mV.
	- Cada vez que se apaga el equipo se debe realizar una verificación de la calibración, contrastando la lectura con soluciones tampones de pH cercanos a 4, 7 y 10 en agua de mar y soluciones de referencia de 200 a 275 mV.
	- La medición del potencial redox, pH y temperatura de los tres primeros centímetros del sedimento se debe realizar directamente en el core, a bordo de la embarcación.
	- Los valores a registrar son los indicados directamente por el equipo, potencial redox (mV Ag/AgCl), pH y temperatura (ºC), sin ningún tipo de corrección.
	- Con el objeto de disminuir los errores por manipulación de los instrumentos y/o la muestra, se recomienda utilizar un electrodo que mida las tres variables o en su defecto utilizar dos equipos con su propio electrodo, uno para pH y temperatura y el otro para potencial redox y temperatura.
- c. Entrega de resultados
- En el formulario CPS, con el valor medido de potencial redox (mV Ag/AgCl) sin decimales, pH, con un decimal y la temperatura del sedimento (º C) con un decimal y el potencial redox normalizado al electrodo de hidrógeno estándar (NHE) de acuerdo a la temperatura del sedimento y modelo del electrodo. Además de la profundidad e identificación de la estación en que se obtuvo la muestra. a Equipositical redox, pH, y la temperatura se deben mestr con-<br>
electrodos para pH! punta cónica, como minimo triale unión<br>
de telétron, derámica, filha o tela.<br>
- Electrodos para pH! punta cónica, como minimo triale uni
	- Certificado extendido por el profesional que realizó las mediciones en terreno.

### **Columna de Agua**

La medición de las variables de la columna de agua se debe realizar conforme a la metodología que se indica a continuación:

a. Equipos

 La medición de oxígeno disuelto, temperatura y conductividad/salinidad en la columna de agua se puede realizar con un equipo multiparámetro o CTDO, que tenga la capacidad de medir en el mismo momento todos las variables, o con equipos que midan estas variables por separado, con una precisión mínima de 0,1 mg OD/L; 0,1º C y 0,1 psu. Columna de Agua<br>
La medición de las variables de la columna de agua se debe realizar<br>
conforme a la medición de systematica de la columna de agua se plate realizar<br>
a neglio de la medición de systematica de medición de me

- b. Toma de datos
	- En la CPS, la medición se debe realizar en el punto medio del área solicitada, cada 5 metros, desde la superficie hasta los 30 metros de profundidad. Bajo los 30 metros y hasta 1 metro desde el fondo, se debe medir cada 10 metros.
	- Verificación de la calibración antes de cada campaña.

### c. Análisis de datos

En el caso que el equipo no determine directamente el porcentaje de saturación de oxígeno en agua de mar, se debe calcular a través de la ecuación de Benson & Krause (1984) utilizando los datos de concentración de oxígeno disuelto, temperatura y salinidad.

- d. Entrega de resultados
	- Se debe entregar la concentración de oxígeno disuelto (mg/L), con un decimal; la temperatura (º C), con un decimal; la salinidad (psu), con un decimal y el porcentaje de saturación de oxígeno, sin decimales.
	- Certificado extendido por el profesional que realizó las mediciones en terreno.
		- Certificado de mantención anual, de acuerdo a las instrucciones de los fabricantes, extendido por entidad independiente.

## 4.2. PAS Señalado en el Artículo 68 del RSEIA

Indicar si corresponde, que se requiere el permiso ambiental sectorial señalado en el artículo 68 del RSEIA, relativo al permiso para arrojar lastre, escombros o basuras y derramar petróleo o sus derivados o residuos, aguas de relaves de minerales u otras materias nocivas o peligrosas de cualquier especie, que ocasionen daños o perjuicios en las aguas sometidas a la jurisdicción nacional, y en puertos, ríos y lagos a que se refiere el artículo 142 del D.L. 2.222/78, Ley de Navegación.

Este permiso se aplica a proyectos de cultivo de salmones, en tanto sus obras, acciones o actividades se desarrollen en aguas sometidas a la jurisdicción de la Autoridad Marítima y no le es aplicable el permiso establecido en el 73 del RSEIA.

Por lo general, la obra y actividad del proyecto asociada al permiso se refiere a la descarga de sustancias, materias o energías al mar, desde naves y/o artefactos navales, principalmente si éstas son aguas sucias o si provienen de lavados de redes.

En este caso, los antecedentes que el Titular debe presentar en la DIA, son los siguientes:

- 1. Acreditar que se dará cumplimiento a las normas establecidas en los artículos 86° y siguientes del Reglamento para el Control de la Contaminación Acuática D.S. N°1/1992 del Ministerio de Defensa, en particular, con relación a:
	- 1.1. Lo dispuesto en el artículo 88º
		- a. El buque o artefacto naval estará equipado con una instalación para el tratamiento de aguas sucias, y que dicha instalación cumplirá las prescripciones operativas estipuladas por la Dirección General.
		- b. El buque o artefacto naval estará dotado de una instalación para desmenuzar y desinfectar las aguas sucias, y que dicha instalación cumplirá las prescripciones operativas estipuladas por la Dirección General.
- c. El buque o artefacto naval estará equipado con un tanque de retención, y que dicho tanque tendrá la capacidad suficiente para retener todas las aguas sucias, habida cuenta del servicio que presta, el número de personas a bordo del mismo y otros factores pertinentes. El tanque de retención estará dotado de medios para indicar visualmente la cantidad del contenido. Este permiso se aplica a proyectos de cultivo de salmores, em tanto sus constantes de acueración de Anatomica de anatomica de la provecta as constantes de la provecta a provecta a permiso establedo en el 73 de RSEA.<br>Por lo
	- d. El buque o artefacto naval estará dotado de un conducto que corra hacia el exterior en forma adecuada, para descargar las aguas sucias en las instalaciones de recepción, y que dicho conducto pueda ser conectado a cualquier sistema de recepción terrestre, provisto de una conexión universal.

### 1.2 . Lo dispuesto en el artículo 95º

La descarga de aguas sucias no contenga sólidos flotantes visibles ni ocasione la decoloración de las aguas circundantes.

2. Acreditar el cumplimiento de las prescripciones establecidas en las normas de la Dirección General del Territorio Marítimo y de Marina Mercante. En lo relativo a las pruebas para sistemas de tratamiento y exigencias ambientales para la descarga, considérese la Resolución DGTM Y MM Ord. N° 12.600/5, del 4 de enero de 2006, vigente actualmente y disponible en www.directemar.cl.

## 4.3. PAS Señalado en el Artículo 73 del RSEIA

 $\blacksquare$ 

Indicar si corresponde, que se requiere el permiso ambiental sectorial señalado en el artículo 73 del RSEIA, que se refiere a la introducción o descarga de residuos líquidos a las aguas sometidas a la jurisdicción nacional, de cualquier especie, que no ocasionen daños o perjuicios en las aguas, la flora o la fauna, establecido en el artículo 140 del D.S. 1/92 del Ministerio de Defensa Nacional, Reglamento para el Control de la Contaminación Acuática.

Este permiso se aplica a las fuentes terrestres que descarguen al mar y aguas continentales de jurisdicción de la Autoridad Marítima. Por lo tanto, este permiso es aplicable al proyecto de cultivo de salmones, en tanto éste contemple instalaciones terrestres y que introduzcan residuos líquidos a los cuerpos de agua receptor, mediante emisarios submarinos o descargas superficiales. En este caso, los antecedentes que el Titular debe presentar en la DIA, son los siguientes: **4.3. PAS Semalado en el Artículo 73 del RSEIA<br>
Indicar si consegnonto, que se regiere a la introducción o descapa de realidos<br>
en el artículo 73 del RSEA, que se reflere a la introducción o descapa de realidos<br>
líquidos** 

- 1. La ubicación del lugar donde serán evacuados los efluentes.
- 2. El tipo del caudal, caracterización y tratamiento del efluente que se evacuará.
- 3. Las disposiciones contenidas en el anexo III del "Protocolo para la Protección del Pacífico Sudeste contra la Contaminación de Fuentes Terrestres y sus Anexos I, II, y III de 1983", promulgado por D.S. 295/86 del Ministerio de Relaciones Exteriores, incluyendo los estudios previos de las características del lugar de descarga, según se estipula en las secciones A, B, C, D y E de dicho anexo. Estos antecedentes son:
	- a. Características y composición de los desechos.
		- Tipo y dimensiones de la fuente de desechos (proceso industrial por ejemplo).
		- Tipo de desechos (origen y composición media).
		- Forma de los desechos (sólidos, líquidos, suspensiones más o menos densas).
		- Cantidad total (por ejemplo volumen vertido anualmente).
		- Modalidad de la descarga (continua, intermitente, variable según la estación).
		- Concentración de los principales componentes, de las sustancias enumeradas en el anexo I, de las sustancias enumeradas en el anexo II y de otras sustancias, según el caso.
		- Propiedades físicas, químicas y bioquímicas de los desechos.
	- b. Características de los componentes de los desechos con respecto a su nocividad.
- Persistencia (física, química y biológica) en el medio marino.
- Toxicidad y otros efectos nocivos.
- Acumulación en materiales biológicos o en sedimentos.
- Transformación bioquímica que produzca compuestos nocivos.
- Efectos desfavorables sobre el contenido y equilibrio de oxigeno.
- Sensibilidad a las transformaciones físicas, químicas y bioquímicas e interacción en el medio acuático con otros componentes del agua del mar que puedan tener efectos nocivos, biológicos o de otro tipo, en relación con los usos enumerados en la sección E.
- c. Características del lugar de descarga y del medio marino receptor.
	- Características hidrográficas, meteorológicas, geológicas y topográficas del litoral.
- El aplazamiento y tipo de la descarga (emisario, canal, vertedero, etc.) y su situación en relación con otras zonas (tales como zonas de esparcimiento, zonas de desove, de cría y de pesca, zonas marisqueras, etc.) y con otras descargas. • Persistencia (física, química y biológica) en el medio marino.<br>• Toxiclada y otros efectos nocivos.<br>• Acumulation en materiales biológicos o en sedimentos.<br>• Transformación bioquínica que produze compuestos nocues.<br>• Fe
	- · Dilución inicial lograda en el punto de descarga en el medio marino receptor.
	- Características de dispersión, tales como efectos de las corrientes, de las mareas y de los vientos en el desplazamiento horizontal y en la mezcla vertical.
	- Características del agua receptora en relación con las condiciones físicas, químicas, bioquímicas, biológicas y ecológicas en la zona de descarga.
	- Capacidad del medio marino receptor para absorber las descargas de desechos sin efectos desfavorables.
	- d. Disponibilidad de tecnologías relacionadas con los desechos.

 Los métodos de reducción y de descarga de desechos para los afluentes industriales y para las aguas residuales domésticas deberán escogerse teniendo en cuenta la existencia y posibilidad de aplicación de:

- Alternativas en materia de procesos de depuración;
- Métodos de reutilización o de eliminación;
- Alternativas de descarga en tierra; y
- Tecnologías de bajo nivel de desechos.

e. Posible perturbación de los ecosistemas marinos y de los usos del agua del mar.

- Efectos sobre la salud humana como consecuencia de la incidencia de la contaminación en:
	- Los organismos marinos comestibles;
	- Las aguas de las zonas balnearias,
	- La estética.

Las descargas de desechos que contengan las sustancias indicadas en los anexos I y II estarán sometidas a un sistema de autovigilancia y control por parte de las autoridades nacionales competentes.

- Efectos sobre los ecosistemas marinos y especialmente sobre los recursos vivos, las especies amenazadas y los habitat vulnerables.
- Efectos sobre otros usos legítimos del mar.

**The Ta** 

• Lo establecido en el Título IV del "Reglamento para el Control de la Contaminación Acuática", promulgado por D.S. 1/92 del Ministerio de Defensa Nacional.

 Con relación a estos requisitos, proporcionar los antecedentes establecidos en la "Guía Metodológica sobre Procedimientos y Consideraciones Ambientales Básicas para la Descarga de Aguas Residuales Mediante Emisarios Submarinos".

## 4.4. PAS Señalado en el Artículo 91 del RSEIA

Indicar si corresponde, que se requiere el permiso ambiental sectorial señalado en el artículo 91 del RSEIA, que se refiere a la construcción, modificación y ampliación de cualquier obra pública o particular destinada a la evacuación, tratamiento o disposición final de desagües y aguas servidas de cualquier naturaleza, a que se refiere el artículo 71 letra b) del D.F.L. 725/67, Código Sanitario. Las descriptas de desertos que contengan las suassinacions de autovolunida.<br>
on los anexos fyll estadín somotidas a un sistema de autovolunida.<br>
y control por porte de las autoridas a suas sistema de autovolunida.<br>
Fectos

Este permiso se aplica a la obra del proyecto de cultivo de salmones ubicada en tierra, y destinada a la evacuación, tratamiento o disposición final de aguas servidas. En este caso, los antecedentes que el Titular debe presentar en la DIA, son los siguientes:

Se deberán señalar las medidas adecuadas para el control de aquellos factores, elementos o agentes del medio ambiente que puedan afectar la salud de los habitantes, de acuerdo a:

a. En caso de disposición de las aguas por infiltración:

- La profundidad de la napa en su nivel máximo de agua, desde el fondo del pozo filtrante.
- La calidad del terreno para efectos de determinar el índice de absorción.
- La cantidad de terreno necesario para filtrar.
- La caracterización físico-química y microbiológica de las aguas.
- b. En caso que las aguas, con o sin tratamiento, sean dispuestas en un cauce superficial:
	- La descarga del efluente en el cauce receptor.
	- La caracterización físico-química y microbiológica de las aguas.
	- Las características hidrológicas y de calidad del cauce receptor, sus usos actuales y previstos.

## 4.5. PAS Señalado en el Artículo 96 del RSEIA

Indicar si corresponde, que se requiere el permiso ambiental sectorial señalado en el artículo 96 del RSEIA, que se refiere a la subdivisión y urbanización de terrenos rurales para complementar alguna actividad industrial con viviendas, dotar de equipamiento a algún sector rural, o habilitar un balneario o campamento turístico; o para las construcciones industriales, de equipamiento, turismo y poblaciones, fuera de los límites urbanos, a que se refieren los incisos 3<sup>º</sup> y 4<sup>°</sup> del artículo 55 del D.F.L. Nº 458/75 del Ministerio de Vivienda y Urbanismo. 4.5. PAS Señalado en el Artículo 96 del RSEIA<br>Indicario corresponde, que se refiere a la subdivisión y urbanización de terrenorialmente de la minicipale de la SEA que se refiere a la subdivisión y urbanización de terrenori

Este permiso, comúnmente denominado cambio de uso de suelo, se aplica al centro de cultivo que contemple instalaciones en tierra emplazadas en un área rural. En este caso, los antecedentes que el Titular debe presentar en la DIA, son los siguientes:

Señalar las medidas y/o condiciones ambientales adecuadas, en consideración a:

- a. La pérdida y degradación del recurso natural suelo, y
- b. Que no se generen nuevos núcleos urbanos al margen de la planificación urbana-regional.

- 
- 
- 
- **Solution 2**<br> **IDE IMPACTO AMBIENTAL**<br>
S.1. Riesgo Para la Salud de la Población<br>
con relación al riesgo para la salud de la Población<br>
caristó de los delenses, emisores o residuos que esperan al produces considerar<br>
la c
	- Señalar la o las especies afectadas y sus categorías de conservación.
	- · Indicar riqueza y abundancia de las especies en la zona de implementación del proyecto.
- Indicar, el efecto del proyecto sobre las especies antes descritas y las consecuencias en las cadenas tróficas de la zona.
- e. Señalar si en el área del proyecto se contempla intervenir o explotar recursos hídricos en áreas o zonas de humedales, aguas subterráneas que contengan aguas milenarias y/o fósiles, lagos o lagunas (letras n.2, n.3 y n.5 del artículo 6º del RSEIA), de ser así:
	- Identificar el recurso hídrico que pudiera afectarse (humedales, aguas fósiles o milenarias, lagos o lagunas), la localización geográfica, el volumen, la superficie intervenida, desvíos de cauces y las fluctuaciones de nivel ocasionadas por la intervención del provecto.
	- Señalar si las fluctuaciones del nivel de las aguas generan algún tipo de efecto ambiental.
	- En el caso que el recurso agua fuera afectado, indicar las medidas que se adoptarán.
- f. Señalar si a causa del proyecto, normalmente en el caso de proyectos con instalaciones en tierra, existe superficie de suelo susceptible de perderse o degradarse por erosión, compactación o contaminación (letra o) del artículo 6º del RSEIA). • Indicar, el efecto del proyecto sobre las especies antes descritas y las consecuendas en la proyecto se contempla intervenir o explorar recursos individuos en aireas zoons de humedeles, aguas subtervines cue contempla in

 Indicar la superficie de suelo potencialmente afectada, su capacidad de uso de suelo, el uso de suelo en el área de emplazamiento del proyecto y las medidas de control para evitar la compactación, erosión y/o contaminación del suelo.

Considerando los antecedentes expuestos se deberá concluir que no se generarán efectos adversos significativos sobre la cantidad y calidad de los recursos naturales renovables, incluidos el suelo, al agua y el aire.

## 5.3. Reasentamiento de Comunidades Humanas o Alteración Significativa de los Sistemas de Vida y Costumbres de Grupos Humanos

Con relación al reasentamiento de comunidades humanas o alteración significativa de los sistemas de vida y costumbres de grupos humanos, considerar lo dispuesto en el artículo 8º del RSEIA, literales a) a e).

- a. Indicar si en el área de influencia del proyecto existen comunidades o grupos humanos, de ser así indicar:
- b. Que el proyecto no contempla el reasentamiento de comunidades humanas.

 $\mathbf{L}$  ,  $\mathbf{L}$ 

- c. Si los grupos humanos realizan en el área de influencia del proyecto ceremonias religiosas y/u otras manifestaciones propias de la cultura (letra c) artículo 8<sup>o</sup> del RSEIA ). De ser así, indicar:
	- Tipo de ceremonias o manifestaciones, lugar y época del año o fecha de realización de las ceremonias o manifestaciones y número de personas que participan de las ceremonias.
	- Distancia del lugar de las ceremonias o manifestaciones de la cultura al sector de las instalaciones del proyecto.
	- Si el proyecto obstruye el acceso a un lugar de realización de ceremonias religiosas u otras manifestaciones propias de la cultura.
- d. Si los grupos humanos en el área de influencia del proyecto mantienen actividades productivas dependientes de la extracción de recursos naturales, en forma individual o asociativa (letra d) artículo 8º del RSEIA), de ser así, indicar cómo el proyecto contempla no afectar significativamente la dimensión socioeconómica de los sistemas de vida del grupo humano. c. Si los grupos humanos en elías de influencia de los poyento creationals de la coluna de la coluna de la coluna de la coluna de la coluna de la Coluna de la Coluna de la Coluna de la Coluna de la Coluna de la Coluna de l

Considerando los antecedentes expuestos se deberá concluir que no se generará alteración significativa de los sistemas de vida y costumbres de grupos humanos.

## 5.4. Afectación de los Recursos y Áreas Protegidas y el Valor Ambiental

Con relación a la localización próximo a población, recursos y áreas protegidas susceptibles de ser afectadas, así como el valor ambiental del territorio en que se pretende emplazar, considerar lo dispuesto en el artículo 9º del RSEIA.

- a. Indicar si el proyecto se localiza próximo a población protegida susceptible de ser afectada, de ser así, señalar la cantidad de personas potencialmente afectadas, la magnitud o duración de la intervención del proyecto que pueda generar efectos sobre esta población.
- b. Indicar si el proyecto se emplaza próximo o en un área protegida susceptible de ser afectadas, tales como:
	- Reserva Nacional
	- Reserva Forestal
	- Parque Nacional
	- Reserva de Regiones Vírgenes
	- Monumento Natural
	- Santuario de la Naturaleza
	- Parque Marino
	- Reserva Marina
- Áreas Marino y Costero Protegidas
- Monumento Histórico

**The Ta** 

- Zonas Típicas o Pintorescas
- Zonas o Centros de Interés Turístico Nacional
- Zonas de Conservación Históricas
- Áreas de Protección de Recursos de Valor Natural o Patrimonio Cultural. contenidas en los instrumentos de planificación territorial.
- Zonas húmedas de importancia internacional, especialmente como hábitat de aves acuáticas (conocidas como sitios RAMSAR) De ser así, indicar:
- La localización del área protegida en relación con el sector de las instalaciones del proyecto. Elaborar cartografía a escala adecuada.
- Si el proyecto afecta el objeto de protección de la zona o área protegida, de ser así, señalar la forma y magnitud de la afectación.
- En el caso que el proyecto se emplace en un área protegida que cuente con Plan de Manejo u otro instrumento de gestión, indicar cómo el proyecto se adecua a dicho instrumento.
- Las características de las especies nativas que se encuentran en el cuerpo de agua y los usos del recurso hídrico en el área de influencia del proyecto;
- La biodiversidad del área y las medidas que adoptará el proyecto para no interferir en ésta, tanto en relación con los parámetros poblacionales como de movimientos de especies.
- Otros antecedentes que se estime necesario agregar.

Considerando los antecedentes expuestos, deberá concluirse que el proyecto no afectará el o las áreas colocadas bajo protección oficial, ni afectará el valor ambiental del territorio en que se pretende emplazar.

# 5.5. Alteración Significativa del Valor Paisajístico o Turístico

Con relación a la alteración significativa, en términos de magnitud o duración, del valor paisajístico o turístico de una zona, considerar lo dispuesto en el artículo 10º del RSEIA.

a. Señalar si el proyecto intervendrá o se emplazará en un área declarada zona o centro de interés turístico nacional, según lo dispuesto en el Decreto Ley Nº 1.224/75. De ser así, entregar los antecedentes que justifiquen que no hay alteración significativa del valor turístico, considerando la duración y magnitud, en que se alteren recursos o elementos y en que se obstruye el acceso, de la zona con valor turístico (letras b) c) y d) del artículo 10º del RSEIA). • Áreas Marino y Costero Protegidas<br>• Monumento Histórico<br>• Zonas o Centros de Interés Turístico Nacional<br>• Consa de Conservación Históricos<br>• Conservación de Recursos de Valor Natural o Paulimento Cultural<br>• Conservación

- b. Señalar si el proyecto intervendrá o se emplazará en una zona con valor paisajístico. De ser así, indicar:
	- La identificación, ubicación y características de la zona con valor paisajístico.
- Si el proyecto generará obstrucción de la visibilidad a la zona con valor paisajístico. De ser así, identificar la magnitud y duración en que se obstruye la visibilidad y la justificación de que tal obstrucción no generará alteración significativa del valor paisajístico. (letra a) del artículo 10º del RSEIA), b. Senatar si el proyeto intervendrá o se emplazará en una zona con valor<br>
parajatico. De ser así, indicar:<br>
La identificación, ubicación y características de la zona con valor<br>
parajatico.<br>
Si el proyecto generará obstruc
	- Si el proyecto alterará recursos o elementos del medio ambiente de la zona con valor paisajístico. De ser así, indicar la duración o la magnitud en que se alterarán estos recursos o elementos y la justificación de que no se generará alteración significativa del valor paisajístico. (letra b) del artículo 10º del RSEIA).
	- Si el proyecto obstruirá el acceso a la zona con valor paisajístico. De ser así, indicar la duración o la magnitud en que se obstruirá el acceso y la justificación de que no se generará alteración significativa del valor paisajístico. (letra c) del artículo 10º del RSEIA).
	- c. Señalar si el proyecto intervendrá o se emplazará en una zona con valor turístico. De ser así, indicar:
		- La identificación, ubicación y características de la zona con valor turístico.
		- Si el proyecto alterará recursos o elementos del medio ambiente de la zona con valor turístico. De ser así, indicar la duración o la magnitud en que se alterarán estos recursos o elementos y la justificación de que no se generará alteración significativa del valor turístico. (letra b) del artículo 10º del RSEIA).
		- Si el proyecto obstruirá el acceso a la zona con valor turístico. De ser así, indicar la duración o la magnitud en que se obstruirá el acceso y la justificación de que no se generará alteración significativa del valor turístico. (letra c) del artículo 10º del RSEIA).

Considerando los antecedentes expuestos, deberá concluirse que el proyecto no generará alteración significativa, en términos de magnitud o duración, del valor paisajístico o turístico de una zona.

## 5.6. Alteración de Monumentos, Sitios con Valor Antropológico, Arqueológico, Histórico y del Patrimonio Cultural

Con relación a la alteración de monumentos, sitios con valor antropológico, arqueológico, histórico y, en general, los pertenecientes al patrimonio cultural, considerar lo dispuesto en el artículo 11º del RSEIA.

- a. Señalar si el proyecto se localizará en o alrededor de algún Monumento Nacional de aquellos definidos por la Ley Nº17.288. De ser así,
	- identificar el Monumento Nacional y localizarlo en relación con el sector de las instalaciones del proyecto y su área de influencia, en cartografía a escala adecuada.
	- Señalar si el Monumento Nacional será intervenido y cuál será la forma de intervención.
	- Señalar si el proyecto generará remoción, destrucción, excavación, traslado, deterioro o modificación en forma permanente del Monumento Nacional. De ser así, indicar la magnitud en que se realizarán estas acciones.

De lo expuesto deberá concluirse que no se alterará algún Monumento Nacional de aquellos definidos en la Ley Nº17.288.

- b. Señalar si el proyecto generará modificación o deterioro en forma permanente de construcciones o lugares o sitios, que por sus características constructivas, por su antigüedad, por su valor científico, por su contexto histórico o por su singularidad, pertenecen al patrimonio cultural. De ser así, señalar la magnitud de estas acciones. a Sendar si el proyecto se localizará en o alrededor de algún Monumento<br>
Nacional de aquelos definidos por la Loy Nº17.288. De ser así,<br>
de las instalaciones del proyecto gran así en influencia en relación con el setor<br>
de
	- c. Señalar si el proyecto se emplaza próximo a lugares o sitios en que se lleven a cabo manifestaciones propias de la cultura o folclore de algún pueblo, comunidad o grupo humano.

De lo expuesto deberá concluirse que no se generará modificación o deterioro en construcciones, lugares o sitios que por sus características constructivas, por su antigüedad, por su valor científico, por su contexto histórico o por su singularidad, pertenecen al patrimonio cultural.

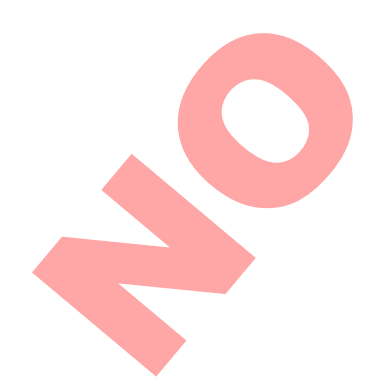

TI. T.

Señalar si el proyecto considera la implementación de comprension entalenada proporcionale a conservativos y detail ar su program de implementación de conservativos y detail ar su program de implementación de conservativos

AMBIENTAL<br>
El titular del proyecto debe firmar la DiA, bajo el texto siguente la rate presentación<br>
que comparazo, "nombre del titular" declara bio jungidos de la proyecto.<br>
cumple com la normativa ambiental vigente aplica